Prof. Dr. Jürgen Kern

# **ANLEITUNG ZUR ANFERTIGUNG WISSENSCHAFTLICHER ARBEITEN**

10. Auflage 2017

## **Anleitung zur Anfertigung wissenschaftlicher Arbeiten**

von

## **Prof. Dr. Jürgen Kern**

Professor für Betriebswirtschaftslehre und Finance Hochschule für Technik und Wirtschaft Berlin

10., überarbeitete Auflage, Berlin, im März 2017

© Prof. Dr. Jürgen Kern Hochschule für Technik und Wirtschaft Berlin Fachbereich 3│Wirtschafts- und Rechtswissenschaften Treskowallee 8, 10318 Berlin http://www.jkern.de Juergen.Kern@HTW-Berlin.de

Der Inhalt des Werks einschließlich aller Abbildungen ist urheberrechtlich geschützt. Jede Verwertung ist nur mit ausdrücklicher vorheriger schriftlicher Zustimmung des Verfassers zulässig. Dies gilt insbesondere für Vervielfältigungen, Übersetzungen, Mikroverfilmungen und die Einspeicherung und Bearbeitung in elektronischen Systemen.

## **INHALTSVERZEICHNIS**

#### Seite

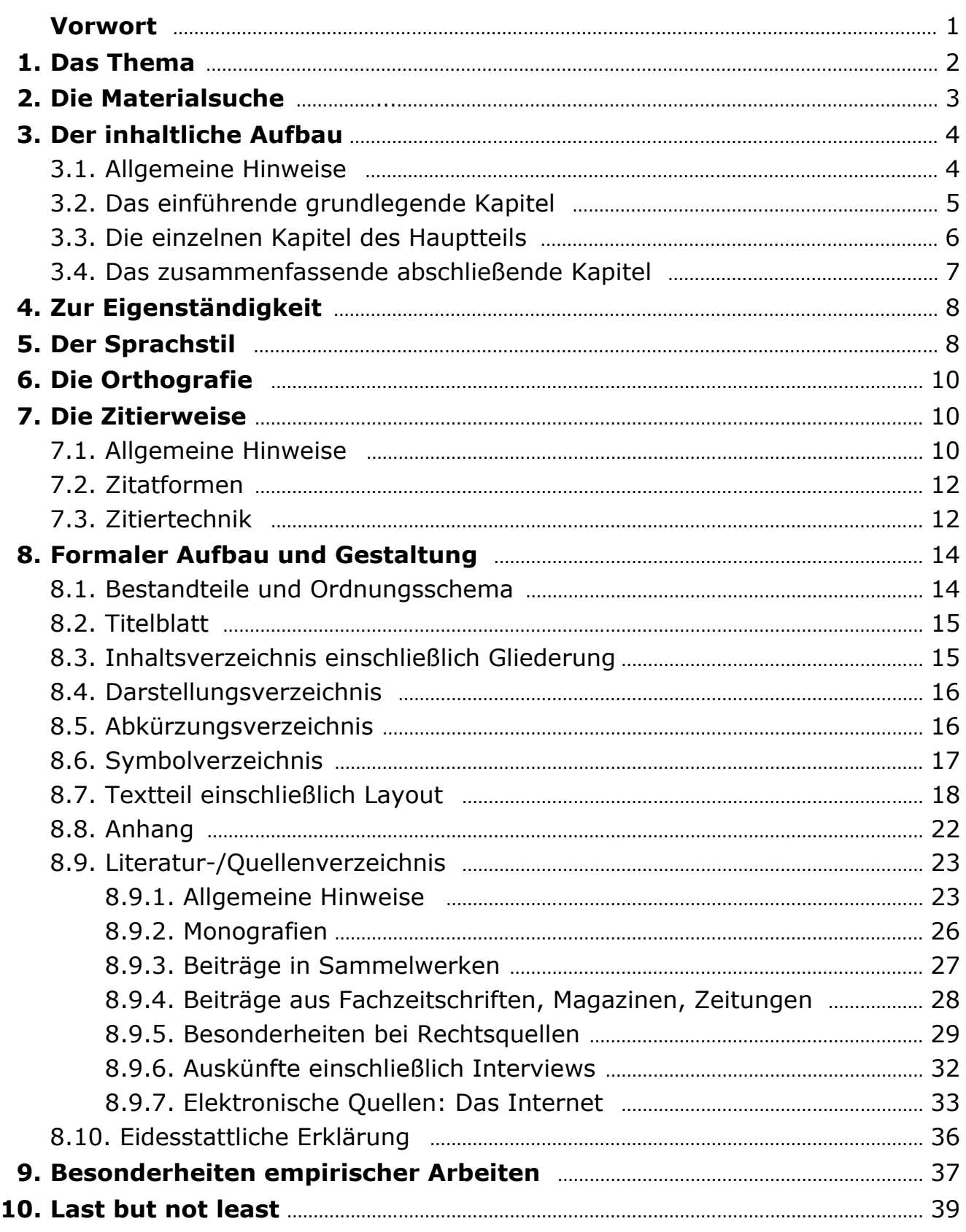

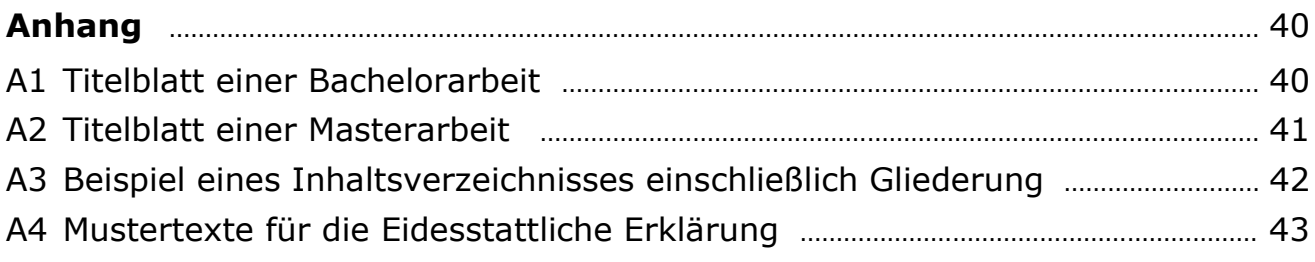

## **Vorwort**

Die Prüfungsordnungen der verschiedenen Bachelor- und Masterstudiengänge sehen gegen Ende des Studiums eine Abschluss- bzw. Examensarbeit vor, in der Sie Ihre Fähigkeit unter Beweis stellen sollen, eine theoretische und/oder praktische Problemstellung mit wissenschaftlichen Methoden innerhalb einer vorgegebenen Frist eigenständig zu bearbeiten. Die Bachelor- oder Masterarbeit hat den Charakter einer wissenschaftlichen Arbeit und stellt einen wichtigen Prüfungsbestandteil dar, wobei deren Bewertung einen nicht unerheblichen Einfluss auf das Gesamtprädikat Ihres Studiums hat.

Anders als bei anderen Leistungsnachweisen wie Klausuren, Seminar- und Hausarbeiten können Sie bei der Formulierung des Themas Ihrer Abschlussarbeit im Regelfall mitwirken. Sie haben dadurch die Möglichkeit, Ihr Wissen und Ihre Kompetenz entsprechend Ihren individuellen Neigungen und Interessen sowie beruflichen Ambitionen zu erhöhen. Bei der Bearbeitung bestimmter aktueller praxisrelevanter Themenstellungen lassen sich bestehende und zukünftige berufliche Kontakte festigen bzw. ausbauen. Nutzen Sie dieses Selektionskriterium, denn wissenschaftliches Arbeiten sollte zielorientiert sein und darüber hinaus auch Spaß machen.

Potentielle Arbeitgeber verlangen im Rahmen des Bewerbungsverfahrens in zunehmendem Maße die Vorlage Ihrer Abschlussarbeit. Damit wird diese Einzelleistung nach Thema, Inhalt und Form zu einer wichtigen, oft ausschlaggebenden Visitenkarte für einen erfolgreichen Berufseinstieg.

Die Anfertigung einer wissenschaftlichen Arbeit setzt ein systematisches, methodisch einwandfreies Vorgehen, eine zweckmäßige Arbeitsplanung und Arbeitsorganisation und nicht zuletzt die Beachtung bestimmter Formvorschriften voraus. Die nachfolgenden Hinweise sollen Ihnen dabei als Orientierung dienen. Sie erheben nicht den Anspruch auf Vollständigkeit und ersetzen nicht den Besuch eines einschlägigen Seminars und die Lektüre von Fachpublikationen zum Thema "Anfertigen wissenschaftlicher Arbeiten", die in der Hochschulbibliothek und im Lesesaal in mehrfacher Ausfertigung zur Verfügung stehen.

Diese Anleitung stellt in erster Linie auf Examensarbeiten in Form von Bachelorarbeiten (internationale Bezeichnung: "Bachelor Thesis") und Masterarbeiten ("Master Thesis") ab. Die Hinweise, insbesondere die formalen Regeln, können analog auch für die Erstellung von Seminar- und Hausarbeiten sowie ähnlichen wissenschaftlichen Arbeiten herangezogen werden.

## **1. Das Thema**

Das Thema soll den Gegenstand, die Zielsetzung und die Problemstellung (häufig auch als "Fragestellung" oder als "Aufgabenstellung" bezeichnet) der Arbeit genau zum Ausdruck bringen. Mit der Formulierung des Themas werden der Gegenstand, die Richtung und ggf. auch die Schwerpunkte der Untersuchung abgesteckt und die zentrale Aufgaben-, Frage- bzw. Problemstellung der Arbeit expliziert. Typische Aufgabenstellungen sind:

- Beschreibung/Darstellung/Deskription …
- Analyse …
- Bewertung/Prüfung …
- Konzeption/Modellierung …
- Erklärung …
- Gestaltungsvorschläge/Prognosen/Auswirkungen …

Weil eine hinreichende Genauigkeit häufig nicht von Anfang an möglich ist, haben Sie im Regelfall die Möglichkeit, das Thema zunächst als (weit gefasstes) sog. "Arbeitsthema" zu übernehmen, das erst später, wenn Sie das Themengebiet inhaltlich analytisch durchdrungen haben, zu präzisieren ist.

Achten Sie bei der Themenwahl darauf, ob Sie an deren Bearbeitung interessiert sind. Dies gilt auch, wenn Sie sich für die Bearbeitung eines von Ihrer Betreuerin/Ihrem Betreuer vorgeschlagenen Themas entscheiden. Es empfiehlt sich, ein Thema aus einem der Fachgebiete zu wählen, mit denen Sie sich während Ihres Studiums vertiefend beschäftigt haben. Entscheiden Sie sich im Rahmen Ihrer individuellen Fähigkeiten und Ansprüche für ein möglichst originelles Thema, bei dessen Bearbeitung Sie das eigene Leistungsvermögen zeigen können.

Aus den o.g. Gründen sollten Sie bei der Themenwahl aktiv mitwirken. Anregungen dazu können vor allem aus Lehrveranstaltungen und Literaturstudien, der Lektüre von Fachzeitschriften und der fachspezifischen Tagespresse sowie aus Praxiserfahrungen und aus Praxiskontakten resultieren. Die Recherche im Internet mit seinen vielfältigen Informationsquellen ist unverzichtbar. Zur Vorbereitung auf das erste sondierende Betreuungsgespräch ist die Anfertigung eines Exposés zu empfehlen, in dem die vorläufige Problemstellung und das grobe Vorgehen dargestellt werden.

Idealtypisch kann man folgende Arten von Abschlussarbeiten unterscheiden: Literaturarbeiten (wenig präzise und missverständlich auch "Theoriearbeiten" genannt), Praxisarbeiten, deren Fragestellung sich auf eine konkrete praktische Problemstellung (z.B. eines Unternehmens) bezieht, und empirische Arbeiten, bei denen eigenständige empirische Erhebungen (z.B. Umfragen in Fragebogen- oder Interviewform) durchgeführt werden. Anwendungsbezogene Praxisarbeiten und empirische Arbeiten müssen immer auch einen theoretischen bzw. abstrakten Grundlagenteil haben.

Die Art der Arbeit und der Umfang des Themas beeinflussen die Abgrenzung der heranzuziehenden Literatur. Bei Literaturarbeiten gilt folgende Faustregel:

- je umfassender das Thema, umso enger ist die Literaturauswahl vorzunehmen;
- je enger oder spezieller das Thema ist, umso vollständiger sollten die dazu vorhandenen Quellen erfasst werden.

## **2. Die Materialsuche**

Die sorgfältige themenrelevante Recherche ist ein wesentliches Charakteristikum wissenschaftlichen Arbeitens. Sie dient dazu, den dokumentierten aktuellen Wissens- und Diskussionsstand zu erarbeiten. Bereits vor Eintritt in die Materialsuche sollten Sie sich eine grobe Vorstellung vom Problemkreis des Themas bilden. Damit vermeiden Sie Zeitverluste und überflüssige Arbeit.

Die wichtigsten Materialien für die Bearbeitung wirtschaftswissenschaftlicher Themen sind nach wie vor schriftliche Veröffentlichungen. Fundstellen einer systematischen Vorgehensweise sind:

- Bibliothekskataloge (Sichtungsmöglichkeit über OPAC),
- Datenbanken (bequemer Zugriff über VPN-Zugang, oft auch mit eigenen Literaturverwaltungsprogrammen),
- Periodika (Fachzeitschriften, Magazine, Zeitungen etc.),
- Bibliographien, Nachschlagewerke (Fachlexika, Fachhandwörterbücher etc.),
- Amtliche Veröffentlichungen (Gesetze, Rechtsprechung, Verwaltungspublikationen),
- Veröffentlichungen von Verbänden, Institutionen, Unternehmen etc.

Der pragmatische Weg führt über Literaturlisten und -hinweise in Lehrveranstaltungen, Lehrbücher, Literaturverzeichnisse in themenspezifischen Veröffentlichungen sowie die Inanspruchnahme von elektronischen Informations-, Datenund Dokumentationsdiensten. Die Nutzung des Internets mit seinen vielfältigen aktuellen Informationsangeboten, Datenbanken und Diensten ist heute bei der Recherche unverzichtbar. Bei der Online-Recherche sollten Sie auch das stetig zunehmende digitale Angebot der (Hochschul-)Bibliotheken sichten, welches Sie über lizensierte Datenbanken und Volltextdateien einsehen und abrufen können.

Entscheidend ist nicht die Menge der Literatur bzw. der Quellen, sondern die (fachliche) Qualität und die Aktualität. Das Kriterium der Qualität wirft die nicht immer eindeutig zu beantwortende Frage auf, ob eine Quelle zitierwürdig ist.

Zitierwürdig sind grundsätzlich alle Quellen, die wissenschaftlichen Standards genügen und seriös sein. Dies ist bei Publikationen der Fall, die sich an ein Fachpublikum wenden. Sie zeichnen sich durch einen wissenschaftlichen Schreibstil und den Umstand aus, dass Behauptungen, Sachverhalte und Handlungsempfehlungen hinreichend fachlich begründet und/oder durch Quellenangaben belegt werden. Beiträge in Publikumszeitschriften oder gar der Boulevardpresse genügen diesen Ansprüchen nicht. Dies gilt grundsätzlich auch für sog. "Ratgeberquellen", die sich ausschließlich an Praktiker wenden. Im Einzelfall können Informationen daraus und aus der Wirtschaftspresse aber durchaus Interesse weckend als Einstieg in das zu bearbeitende Themenfeld herangezogen werden, um etwa die Praxisrelevanz des Themas zu begründen. Sehr kritisch sollten Sie auch bei der Verarbeitung von digitalen Social Media-Einträgen sein.

Nicht zitierwürdig ist fachliches Allgemeinwissen, wie es etwa in den Grundlagenveranstaltungen des jeweiligen Fachgebietes vermittelt wird oder jedem Konversationslexikon (z.B. Brockhaus Enzyklopädie), in (Fach-) Wörterbüchern (z.B. im DUDEN) oder der Online-Enzyklopädie WIKIPEDIA entnommen werden kann, sowie die Verwendung von mathematischen Formeln.

Besonders schwierig gestaltet sich die Beurteilung der Zitierwürdigkeit bei Internetquellen. Digitale Informationen sind oft anonym und flüchtig und haben ein breites Qualitätsspektrum. Sie sollten Internetquellen deshalb nicht anstatt sondern immer nur als Ergänzung zu Printmedien heranziehen, wenn die Informationen nur in digitaler Form veröffentlicht wurden. Achten Sie bei der Beurteilung auf die Seriosität des Herausgebers der Website, die mit der Publikation verfolgten Interessen, die fachliche Kompetenz der Argumentation und den Verfasserinnen-/Verfassernachweis, die Qualität des Quellennachweises und der angebotenen Links sowie die Aktualität des Textes. In Zweifelsfällen klären Sie die Frage der Zitierwürdigkeit mit Ihrer Betreuerin/Ihrem Betreuer ab.

Bei der Erfüllung des Anspruchs auf Aktualität ist zu beachten, dass Aufsätze in Fachzeitschriften und Online-Veröffentlichungen i.d.R. aktueller sind als Bücher. Es wird deshalb von Ihnen erwartet, dass Sie die einschlägigen Fachzeitschriften der letzten zwei bis drei Jahre systematisch nach themenspezifischen Aufsätzen und Beiträgen durchsuchen. Bei einem entsprechenden Thema sind auch die Wirtschaftspresse und Veröffentlichungen von Verbänden, Institutionen etc., auch im Internet, heranzuziehen. Bei (Lehr-)Büchern ist unbedingt darauf zu achten, dass die jeweils neueste Auflage verwendet wird.

Erfassen und dokumentieren Sie die gesichtete Literatur systematisch mit genauer Quellenangabe; Sie behalten so den Überblick und stellen sicher, dass das Material bei tatsächlicher Verwendung korrekt zitiert werden kann.

## **3. Der inhaltliche Aufbau**

## **3.1. Allgemeine Hinweise**

Nehmen Sie eine präzise Themenanalyse vor, indem Sie das Thema in eine klare und eindeutige Aufgaben-/Frage- bzw. Problemstellung umsetzen. Entwickeln Sie einen "roten Faden" für deren inhaltliche Bearbeitung bzw. Bewältigung und bringen Sie diesen in die strukturierte Form einer Gliederung. Die Gliederung ist das strukturelle Gerüst der Gedankengänge, die zum Thema durchlaufen werden müssen. Die Argumentations-/Beleg-/Beweiskette muss logisch, geschlossen und vollständig sein.

Im Regelfall ergibt sich bereits während der Literatursichtung und Materialsammlung ein inhaltlicher Grundaufbau, der sich in einer Arbeitsgliederung konkretisiert. Dabei ist es zweckmäßig, im Lichte der (vorläufigen) Aufgaben-/Frage- bzw. Problemformulierung Schlagworte zu registrieren und die gesamte Stoffsammlung nach Schlagworten zu ordnen, die dann nach ihrer Zusammengehörigkeit gruppiert und in eine plausible gedankliche Reihenfolge gebracht werden. Eine Hilfe für die Strukturierung ist auch das Denken in Gegensätzen, wie z.B. "allgemein/speziell", "theoretisch bzw. abstrakt/praktisch", "Möglichkeiten/Grenzen", "Vorteile/Nachteile", "objektiv/subjektiv", "abstrakt/konkret", "Chancen/ Gefahren", "Darstellung/Kritik".

Die (vorläufige) Aufgaben-/Frage- bzw. Problemformulierung und Arbeitsgliederung soll Sie davor bewahren, ziellos und unstrukturiert detailliert zu recherchieren und darauf loszuschreiben.

Zum Zeitpunkt der Erstellung einer Arbeitsgliederung haben Sie regelmäßig erst einen relativ unvollständigen Überblick über die Thematik. Die Arbeitsgliederung umfasst deshalb i.d.R. lediglich zwei bis drei Gliederungsstufen. Sie haben den Charakter einer Hypothese über eine inhaltliche Struktur, deren Zweckmäßigkeit mit der weiteren gedanklichen Durchdringung des Stoffes laufend zu überprüfen und zu erweitern ist. Neben der Vertiefung ist auch die Änderung der Gliederung (Umformulierung, Umstellung, Ergänzung, Streichung einzelner Punkte) ein normaler Prozess, der erst mit der Endfassung abgeschlossen ist.

Obligatorische Strukturelemente einer wissenschaftlichen Arbeit sind:

- 1. das einführende grundlegende Kapitel,
- 2. die einzelnen Kapitel des Hauptteils,
- 3. das zusammenfassende abschließende Kapitel.

#### **3.2. Das einführende grundlegende Kapitel**

Das einführende erste Kapitel hat zunächst die Funktion, die Bedeutung bzw. den Stellenwert des Themas in einen größeren allgemeinen oder speziellen, historischen und/oder aktuellen, theoretischen und/oder praktischen Zusammenhang zu stellen. Dabei soll es auch Interesse für die Lektüre der Arbeit wecken. Es macht sich auch gut, wenn Sie hier Ihre persönlichen Beweggründe für die Bearbeitung der Thematik kurz beschreiben und dafür eine geeignete (erste) Abschnittsüberschrift wählen.

Die Ausführungen sollen eine Hilfestellung für das Verständnis der nachfolgenden "Aufgabenstellung und Zielsetzung der Arbeit" sein. Das Thema ist dort in eine eindeutige, präzise und themenadäquate Aufgaben-/Frage- bzw. Problemstellung umzusetzen. Sie müssen hier den Gutachterinnen/Gutachtern bzw. Leserinnen/Lesern klar, präzise, unmissverständlich und "auf den Punkt gebracht" mitteilen, was Sie untersuchen wollen und worüber Sie schreiben möchten. Dies ist eine unabdingbare Voraussetzung für das Gelingen einer wissenschaftlichen Arbeit. Durch die Aufgaben-/Frage- bzw. Problemstellung bekommt die Arbeit ihr inhaltliches Ziel.

Manche Studierende sind sich der Bedeutung einer klaren Zielformulierung leider nicht bewusst. Statt zunächst systematisch darüber nachzudenken, welche Aufgaben-/Frage- bzw. Problemstellung mit einem Thema verbunden ist, welche Teilaspekte dabei zu beleuchten und wie diese miteinander verbunden und systematisch zu durchleuchten sind, wird einfach alles schnell, unsystematisch und ziellos zu Papier gebracht, was man dazu bei seinen Quellenrecherchen gefunden hat. Bei der Lektüre derartiger Arbeiten kommt dann schnell Langeweile auf. Es stellen sich dann immer wieder Fragen wie: "Worauf will die Autorin/der Autor eigentlich hinaus?", "was wird mit diesen Ausführungen eigentlich bezweckt?", "was haben diese Ausführungen mit der Aufgabenstellung der Arbeit zu tun?" u.ä.

Teilen Sie also von vornherein Ihr Untersuchungsziel klar und unmissverständlich mit. Dadurch legen Sie den Grundstein für das Gelingen Ihrer wissenschaftlichen Arbeit. In diesem Zusammenhang sind ggf. auch Bearbeitungsschwerpunkte und Ausgrenzungen zu explizieren und zu begründen.

Anschließend müssen Sie unter dem Gliederungspunkt "Gang der Untersuchung" mitteilen, wie Sie methodisch vorgehen und mit welchen Ablaufschritten Sie die Aufgaben-/Frage- bzw. Problemstellung zu bearbeiten gedenken. Das Bearbeitungskonzept, das keinesfalls eine bloße Wiedergabe bzw. Rezeption der einzelnen Gliederungspunkte sein sollte, muss sich dann in der Struktur der einzelnen Kernkapitel des Hauptteils niederschlagen.

In vielen Fällen ist es zweckmäßig, die sog. "thementragenden" Begriffe von vornherein aufgaben-/frage- bzw. problemstellungsadäquat zu definieren. Beschränken Sie sich dabei auf das unbedingt Notwendige. Je nach Komplexität eines Begriffs ist eine kompakte Definition ausreichend oder sollte auch das (historische) Begriffsumfeld kommentierend ausgeleuchtet werden. Beachten Sie, dass man nach dem wissenschaftlichen Sprachgebrauch Begriffe definieren, erläutern oder explizieren, aber niemals "erklären" kann.

In der einschlägigen Literatur wird der Begriff "Einführung" als Überschrift für das einführende Kapitel regelmäßig nicht empfohlen. Meines Erachtens sind die Gründe dafür nicht überzeugend. Sie können das einleitende grundlegende Kapitel deshalb sowohl mit "Einführung" als auch mit "Einleitung", "Grundlagen" oder einer anderen geeigneten Bezeichnung betiteln.

Manchen Studierenden fällt die Formulierung einer prägnanten "Einführung" schwer. Ich empfehle Ihnen, dass Sie zunächst mit einer "Arbeitsfassung" arbeiten, die Sie nach Abschluss der Analyse im Hauptteil auf Basis des tatsächlichen Untersuchungsverlaufs und der konkreten Untersuchungsergebnisse retrospektiv präzisieren und ggf. modifizieren.

#### **3.3. Die einzelnen Kapitel des Hauptteils**

Im Hauptteil der Arbeit ist die Aufgaben-/Frage- bzw. Problemstellung aufzunehmen und systematisch zu bearbeiten. Es gilt hier, die in der "Aufgabenstellung und Zielsetzung der Arbeit" sowie dem "Gang der Untersuchung" formulierten (eigenen) Ansprüche zu erfüllen. Nicht mehr, aber auch nicht weniger wird von Ihnen erwartet. Dabei sind sämtliche Dimensionen der Thematik vollständig zu erfassen und zu bearbeiten.

Bei der Bearbeitung ist eine lückenlose, logische, begründete und widerspruchsfreie Argumentations-/Beleg-/Beweiskette aufzubauen, aus der sich die umfassenden Antworten auf die in der Aufgaben-/Frage- bzw. Problemstellung aufgeworfenen Einzelfragen ergeben. Die Argumentation ist konsequent auf die Zielsetzung der Arbeit auszurichten; nicht aufgaben-/frage- bzw. problembezogene Ausführungen sind unbedingt zu vermeiden. Prüfen Sie deshalb konsequent, ob die von Ihnen erwogenen einzelnen Untersuchungsschritte und Ausführungen für die Bearbeitung der konkreten Aufgaben-/Fragen- bzw. Problemstellung erforderlich sind. Falls Sie die Frage nicht eindeutig mit "ja" beantworten können, verzichten Sie darauf.

Weiterführende Gedanken und Überlegungen in Form von Zusatzinformationen und weiterführenden Erläuterungen, die für das Verständnis der Argumentation zwar nicht zwingend erforderlich sind, aber eine inhaltlich sinnvolle Ergänzung

zum Text darstellen, können und sollten in den Fußnoten untergebracht werden. Dies gilt auch für Querverweise auf andere Stellen Ihrer Arbeit, die neben der Gliederungsziffer des betreffenden Textteils auch eine präzise Seitenangabe enthalten müssen.

Für "Exkursionen" ist in einer wissenschaftlichen Arbeit kein Platz; sie sind als "Themenflucht" zu werten. Vermeiden Sie in jedem Fall auch die Ausbreitung von "Grundlagenwissen"; solche Ausführungen sind dem an eine Abschlussarbeit zu stellenden Niveau nicht angemessen.

Bearbeiten Sie die zentrale Aufgaben-/Frage- bzw. Problemstellung und die sich daraus ergebenden Teilaufgaben/-fragen bzw. -probleme in einer sachlogisch begründeten Reihenfolge und vermeiden Sie Wiederholungen. Wählen Sie für die einzelnen Kapitel Überschriften, die deren Inhalt prägnant zum Ausdruck bringen. Der formalen Aufteilung des Hauptteils in einzelne Kapitel, Abschnitte und Unterabschnitte sollte sowohl inhaltlich als auch äußerlich entsprochen werden. So ist es wünschenswert, wenn Texte auf der gleichen Gliederungstiefe auch vergleichbare Argumentationsebenen aufweisen und einen annähernd gleichen Seitenumfang haben.

Weiterhin sollten zumindest die einzelnen Kapitel, ggf. auch Abschnitte, durch überleitende Ausführungen verbunden werden; bei längeren Teilabschnitten hat sich auch ein Zwischenresümee bewährt. Dies hilft Ihnen, den "roten Faden" nicht zu verlieren und verdeutlicht den Gutachterinnen/Gutachtern bzw. Leserinnen/Lesern die Logik Ihrer Vorgehensweise und Argumentation.

#### **3.4. Das zusammenfassende abschließende Kapitel**

Durch das abschließende zusammenfassende Kapitel wird eine wissenschaftliche Arbeit insofern abgerundet, als die eingangs formulierte inhaltliche Zielsetzung der Arbeit wieder aufzugreifen ist und rückblickend die Ergebnisse Ihrer Untersuchung als präzise Antworten auf die durch die zentrale Aufgaben-/Frage- bzw. Problemstellung sowie die dadurch implizierten Einzelfragen zu dokumentieren sind.

Die Ergebnisse sind als eindeutig erkennbare Antworten zu präsentieren. Dabei ist unbedingt darauf zu achten, dass auf sämtliche in der einführenden "Aufgabenstellung und Zielsetzung" aufgeworfenen Fragen und Aspekte eingegangen wird. Formulieren Sie hier kurz und prägnant und beschränken Sie sich dabei auf Ihre wesentlichen Untersuchungsergebnisse. Präsentieren Sie auf keinen Fall Ergebnisse, dazu zählen auch sog. "Schlussfolgerungen", die Sie im Hauptteil der Arbeit nicht entwickelt haben. Aus dem zusammenfassenden Charakter folgt, dass das abschließende Kapitel nicht mit "Fazit" betitelt und dass hier grundsätzlich nicht mehr zitiert werden sollte.

Im abschließenden Kapitel ist neben dem zusammenfassenden "Rückblick" auch Platz für einen "Ausblick" - namentlich auf die Entwicklung künftiger Prozesse, Strukturen und Rahmenbedingungen, auf offene Fragen und Anregungen für wissenschaftliche Folgearbeiten etc. Machen Sie von dieser Möglichkeit Gebrauch, bietet sich als Kapitelüberschrift "Zusammenfassung und Ausblick" an.

## **4. Zur Eigenständigkeit**

Von Ihnen wird eine selbstständige, also eigenständige wissenschaftliche Leistung verlangt. Selbstverständlich kann von Ihnen kein wesentlicher Beitrag zum Erkenntnisfortschritt erwartet werden, wie dies regelmäßig bei Dissertationen und Habilitationsschriften der Fall ist. Dafür ist allein das Ihnen gesetzte Zeitlimit i.d.R. viel zu knapp bemessen.

Vor diesem Hintergrund ist die Selbstständigkeit Ihrer Leistung in erster Linie an der Originalität Ihrer Analyse, Auswertung und Aufbereitung der in der themenrelevanten Fachliteratur dokumentierten Erkenntnisse, Instrumente, Methoden, Fakten, Argumente etc. festzumachen und schlägt sich insbesondere wie folgt nieder:

- eigenständige Aufgaben-/Frage- bzw. Problemformulierung und eigenständige, von der einschlägigen Fachliteratur abgehobene Bearbeitung, die durch eine eigene Gliederung und einen originären Gang der Untersuchung dokumentiert wird;
- eigenständige, konsequent themen- und zielbezogene Darstellung, Verdichtung und Verknüpfung vorhandener Erkenntnisse, Instrumente, Methoden, Fakten, Argumente und Meinungen, die von Ihnen "textkritisch" auf ihre Stichhaltigkeit, Zahlen auf ihre Plausibilität und Stimmigkeit, überprüft und kritisch reflektiert werden;
- eigenständige, inhaltlich fundierte und überzeugende Wiedergabe, Interpretation und Kommentierung der Literatur;
- eigenständige zielbezogene Feststellungen und Schlussfolgerungen, die entweder hinreichend sachlich überzeugend begründet oder durch Quellenangaben zu belegen sind.

Die fundierte Analyse und Aufdeckung vorhandener Erkenntnislücken im Hinblick auf die Lösung praktischer themenbezogener Probleme, die Entwicklung eigener Ideen für deren Schließung, aber auch die zusätzliche Durchführung von empirischen Erhebungen können das Anspruchsniveau einer Arbeit nicht unerheblich erhöhen.

## **5. Der Sprachstil**

Wissenschaftliches Arbeiten besteht aus Gedanken und Gedankenfolgen, die Sie den Gutachterinnen/Gutachtern bzw. Leserinnen/Lesern mittels der Sprache mitteilen. Die Eigenständigkeit einer Abschlussarbeit impliziert auch, dass Sie selbstständig und mit eigenen Worten formulieren; folglich ist eine Aneinanderreihung von (direkten und indirekten) Zitaten unbedingt zu vermeiden.

Bedenken Sie, dass es bei wissenschaftlichen Arbeiten um die Darstellung, Analyse und kritische Diskussion von Sachproblemen geht. Bedienen Sie sich deshalb einer sachlich klaren Sprache. Formulieren Sie klar und präzise (nicht unscharf, schwülstig und unklar), eindeutig und verständlich (nicht mehrdeutig und missverständlich) sowie zielorientiert und inhaltlich aussagekräftig (nicht inhaltsleer, phrasenhaft und nichtssagend). In meiner langjährigen Tätigkeit als Gutachter bin ich zu der Erkenntnis gelangt, dass ein Manuskript durch Kürzungen und Streichungen eher an Aussage- und Überzeugungskraft gewinnt.

Journalistische umgangssprachliche Stilelemente können, sparsam, zurückhaltend und vor allem an den richtigen Stellen eingesetzt, zwar zur Anschaulichkeit beitragen und Interesse weckend wirken; grundsätzlich sind umgangssprachliche Redewendungen und ein salopper Ton aber Ausdruck einer oberflächlichen, simplifizierenden und/oder gefühlsbetonten Denkweise, die die unbedingt gebotene Sachlichkeit vermissen lassen.

Die Gutachterinnen/Gutachter Ihrer Arbeit gehen davon aus, dass die Ausführungen, soweit ohne Quellenhinweis, Ihre Meinung widerspiegeln. Folglich ist die ", Wir-Form" ebenso zu vermeiden wie das anonyme ", man/frau". Aber auch die direkte "Ich-Form" sollte äußerst sparsam eingesetzt werden; sie bietet sich dann an, wenn etwa die persönlichen Beweggründe für die Wahl der Thematik geschildert und in engagierten Arbeiten die eigene, von der Literatur abweichende Meinung bekräftigt werden soll. Generell sollten Sie sich einer neutralen Perspektive bedienen; zweckmäßig sind Formulierungen wie z.B.: "daraus folgt", "folglich gilt", "hierzu ist festzustellen/festzuhalten", "dem ist noch hinzuzufügen", "dieser Auffassung muss widersprochen werden" u.ä.

Von wissenschaftlichen Arbeiten kann man heute eine geschlechtergerechte Sprache erwarten. Die bisher und teilweise nach wie vor praktizierte Verwendung männlicher Formen (z.B. Autor als zusammenfassende Bezeichnung für weibliche Autorinnen und männliche Autoren) wird diesem Anspruch nicht gerecht.

In den Fällen, in denen Sie sowohl Frauen als auch Männer bezeichnen bzw. ansprechen wollen, sollten Sie zunächst darüber nachdenken, ob es eine geschlechterneutrale Formulierung oder einen geschlechterneutralen Begriff gibt (z.B. Lehrende für Dozentinnen und Dozenten). Ist dies nicht der Fall, verwenden Sie die vollständige Paarform (z.B. eine Autorin und ein Autor) oder, wie im Rahmen dieser Anleitung praktiziert, die verkürzte Paarform, wobei die weibliche und männliche Form nebeneinandergestellt und durch einen Schrägstrich voneinander getrennt werden (z.B. eine Gutachterin/ein Gutachter).

Nicht empfehlenswert ist das Zusammenziehen mit Schräg- und Bindestrich (z.B. Autor/-in), was zu Sprachungetümen führen kann. Dies gilt auch für das sog. "Binnen-I" (z.B. AutorInnen), das im Übrigen nicht den Regeln der deutschen Rechtschreibung entspricht. Zunehmend verbreitet ist die sog. "Unterstrich-(Sonderzeichen-)variante" (z.B. Autor\_innen, Autor\*innen), wobei der Unterstrich bzw. das Sonderzeichen ein Mittel der sprachlichen Darstellung aller sozialen Geschlechter und Geschlechtsidentitäten ist.

Teilweise wird zur Umsetzung einer geschlechtergerechten Sprache auch vorgeschlagen, dass in der Einleitung oder an der Stelle, an der die Frage zum ersten Mal auftritt, in einer Fußnote darauf hingewiesen wird, dass im nachfolgenden Text auf gendergerechte Bezeichnungen verzichtet wird und mit männlichen Personenbezeichnungen immer beide Geschlechter gemeint sind. Diesen Weg können Sie wählen, er wird von mir aber nicht empfohlen. Aus meiner Sicht handelt es sich dabei um ein Alibikonstrukt, das dem Grundsatz der sprachlichen Gleichbehandlung der Geschlechter nur ansatzweise entspricht.

## **6. Die Orthografie**

Die Neuregelung der deutschen Rechtschreibung ist seit dem 01. August 2006 in Kraft. Folglich sind bei der Schreibweise, Grammatik und Zeichensetzung bei deutschsprachigen Arbeiten die amtlichen Regeln der neuen deutschen Rechtschreibung anzuwenden.

Das "Maß der Dinge" ist nach wie vor die jeweils neueste Auflage des von der Dudenredaktion herausgegebenen "DUDEN – Die deutsche Rechtschreibung". Für englischsprachige Arbeiten sind "The Shorter English Dictionary" bzw. "Webster´s Collegiate Dictionary" in der jeweils aktuellsten Auflage empfehlenswert.

Die Nutzung der in den gängigen Textverarbeitungsprogrammen integrierten Rechtschreibungs- und Grammatikprüffunktion stellt zwar eine wesentliche Arbeitserleichterung dar und kann Sie auch vor groben Fehlern bewahren. Zu beachten ist allerdings, dass derartige Hilfsprogramme zahlreiche Schwächen aufweisen.

Nach meinen einschlägigen Erfahrungen werden dort zum Teil Korrekturvorschläge unterbreitet, die schlichtweg falsch sind. Die automatische Silbentrennung ist fehleranfällig. Und auch die Tatsache, dass sich die Fachsprache von der Schulsprache teilweise unterscheidet und viele Fachbegriffe in den programmimmanenten Wörterbüchern nicht enthalten sind, kann zu Fehlern führen. Dies gilt auch für direkte Zitate, die im exakten Wortlaut buchstaben- und zeichengenau zu übernehmen sind.

Sog. "Computerfehler" sind kein Argument für nachlässiges Arbeiten und eine fehlerhafte Orthografie. Sie gehen vielmehr zu Ihren Lasten. Die formalen Anforderungen an eine wissenschaftliche Arbeit, die ursprünglich auf mit Schreibmaschine geschriebene Arbeiten abgestellt waren, müssen ausnahmslos auch Arbeiten erfüllen, die, wie heute üblich, technisch mit Textverarbeitungsprogrammen erstellt werden. Deshalb mein dringender Rat: "Vertrauen ist gut - Kontrolle ist besser!"

## **7. Die Zitierweise**

## **7.1. Allgemeine Hinweise**

Das wissenschaftliche Selbstverständnis erfordert eine einwandfreie Kennzeichnung der Verwendung fremden Gedankengutes. Alles, was Sie aus fremden Quellen im exakten Wortlaut (direktes Zitat) oder sinngemäß (indirektes Zitat) übernehmen, muss als solches kenntlich gemacht und zitiert werden. Wer dies missachtet, begeht "geistigen Diebstahl" und erstellt ein Plagiat. Er/Sie handelt nicht nur unredlich, sondern auch rechtswidrig. Der Verstoß gegen § 63 UrhG kann neben zivilrechtlichen auch strafrechtliche Konsequenzen haben. Zur Aufdeckung von Täuschungsversuchen ist heute der Einsatz von Plagiatssoftware üblich; dies ist auch am Fachbereich 3│Wirtschafts- und Rechtswissenschaften der HTW Berlin der Fall.

Die Zitierweise ist inhaltlich korrekt, wenn Sie eindeutig, nachvollziehbar und überprüfbar das übernommene fremde Gedankengut, deren Quelle und die Form der Übernahme dokumentieren. Als Zugangsformen zu fremdem, zitierwürdigem Gedankengut kommen traditionelle Printmedien, moderne elektronische Medien

wie das Internet aber auch mündliche Auskünfte in Betracht. Damit ist neben der Zitierwürdigkeit im Sinne der (fachlichen) Qualität (siehe 2. Kapitel: Die Materialsuche, S. 3 f.) die Zitierfähigkeit im Sinne der Zugänglichkeit einer Quelle zur Sicherstellung der Nachprüfbarkeit angesprochen.

Zitierfähig sind grundsätzlich alle Quellen und Sekundärmaterialien, die in irgendeiner Form veröffentlicht worden sind. Uneingeschränkt gilt dies für allgemein zugängliche Quellen wie Fachbücher, Dissertationen, Beiträge in (Fach-)Zeitschriften, amtliche Verlautbarungen und Statistiken, Veröffentlichungen im Internet u.ä.

Daneben gibt es Quellen, die nicht allgemein zugänglich bzw. verfügbar und wesentlich schwerer zu beschaffen sind. Dazu zählt neben mündlichen Auskünften die sog. "graue Literatur" wie Lehrveranstaltungsskripte, Seminar- und Examensarbeiten, firmen- und verbandsinterne Dokumente, nicht veröffentlichte Forschungsberichte etc. Die weit verbreitete Meinung, wonach derartige Quellen mangels freier Zugänglichkeit und intersubjektiver Nachprüfbarkeit nicht zitierfähig sind, wird von mir ausdrücklich nicht geteilt. Denn auch dort findet sich vielfältiges zitierwürdiges Gedankengut, das man aus formalen Gründen jedweder wissenschaftlichen Analyse und Diskussion entziehen würde - es darf ja nicht zitiert, also überhaupt nicht aufgegriffen werden. Eine derartige Forderung ist mit dem Selbstverständnis einer anwendungsorientierten Wissenschaft nicht vereinbar.

Bei der Aufstellung von Regeln für die Zitierfähigkeit sollte man bedenken, dass wissenschaftliche Arbeiten in Form von Examensarbeiten grundsätzlich nicht publiziert werden, und dass deren Adressaten in erster Linie die Gutachterinnen/ Gutachter sind. In deren Aufgabenbereich fällt auch die Überprüfung der Zitierweise. Dies ist neben allgemein zugänglichen Quellen auch bei Quellen möglich, die nur beschränkt verfügbar sind. Bei der Beurteilung der Frage der Zitierfähigkeit kommt es letztlich darauf an, ob eine Quelle für die Gutachterinnen/Gutachter verfügbar ist. Ist dies gewährleistet, sind auch nicht allgemein zugängliche zitierwürdige Quellen (beschränkt) zitierfähig.

Ich empfehle Ihnen: Stimmen Sie die Heranziehung und die Form der Dokumentation zur Sicherstellung der Nachprüfbarkeit beschränkt zitierfähiger Quellen mit Ihrer Betreuerin/Ihrem Betreuer ab, die im Regelfall auch die Begutachtung Ihrer Arbeit übernehmen.

Achten Sie darauf, dass die Zitierweise angemessen, Ihre Arbeit also weder "überzitiert" noch "unterzitiert" ist. Ein häufiges oder fast durchgängiges Zitieren impliziert, dass Sie die Materie nicht durchdrungen haben; eine solche Vorgehensweise lässt die unabdingbare Eigenständigkeit einer wissenschaftlichen Arbeit vermissen. Folglich sollten direkte, wörtliche Zitate nur ausnahmsweise und sparsam vorkommen und pro Zitat nicht über zwei bis drei Sätze hinausgehen. Sehr wenige Zitate können Ausdruck einer inhaltlich nicht adäquaten Literatur- bzw. Quellenauswertung sein oder gar die Vermutung aufkommen lassen, dass die Zitierweise inhaltlich nicht korrekt ist.

Die Zitierweise bzw. der Quellennachweis ist formal korrekt, wenn die allgemein akzeptierten und üblichen Zitiertechniken befolgt werden.

## **7.2. Zitatformen**

Sofern Sie Ausführungen Dritter wörtlich in den eigenen Text übernehmen, hat dies buchstaben- und zeichengenau, ggf. auch unter Übernahme der Hervorhebungen zu geschehen. Ein direktes Zitat ist im Text in Anführungszeichen zu setzen. Auslassungen sind entweder durch zwei Punkte " .. " (für ein ausgelassenes Wort) oder durch drei Punkte " ... " (für mehrere ausgelassene Wörter oder Sätze) zu kennzeichnen. Notwendige eigene Zusätze, z.B. grammatikalische Änderungen bei Verwendung eines direkten Zitates in dem eigenen Satzbau, stehen in eckigen Klammern; dies gilt auch für vorgenommene oder unterlassene Hervorhebungen und eigene Einfügungen, die dann aber durch eine entsprechende Anmerkung zu ergänzen sind, die bei eigenen Hervorhebungen und Einfügungen auch Ihre Initialen enthalten sollten. Sofern beim Einfügen in den eigenen Satzbau am Beginn oder am Ende eines direkten Zitats Änderungen in der Groß- bzw. Kleinschreibung oder der Interpunktion erforderlich sind, ist dies ohne Kenntlichmachung zulässig.

Sonstige Änderungen wie etwa rechtschreibreformbedingte Abweichungen dürfen in einem direkten wörtlichen Zitat nicht vorgenommen werden. Auch ggf. vorhandene orthografische Fehler im Original sind zu übernehmen; sie können aber mit einem "[sic!]" (so, wirklich so) oder "[!]" kenntlich gemacht werden. Fremdsprachliche direkte Zitate sind im Original zu zitieren; bei nicht englischsprachigen Texten ist in der Fußnote eine deutsche Übersetzung unter Angabe der Übersetzerin/des Übersetzers anzubieten.

Jede Form der inhaltlichen Anlehnung oder sinngemäßen Wiedergabe fremder Gedanken und Ausführungen sind indirekte bzw. sinngemäße Zitate, deren Quellen offengelegt werden müssen. Dabei müssen der Beginn und das Ende erkennbar sein. Der Fußnotenvermerk steht immer am Ende, niemals am Anfang oder gar in einer Überschrift.

Werden Quellen zitiert, in denen ihrerseits Zitate zu einem Sachverhalt aufgeführt sind, darf die dort aufgeführte Quelle grundsätzlich nicht als sog. "Sekundärzitat" übernommen (und damit schlicht abgeschrieben) werden. Ggf. bietet sich der Hinweis "m.w.N." (mit weiteren Nachweisen) an. Sekundärzitate sind nur in den wenigen Einzelfällen ausnahmsweise zulässig, wenn Ihnen der Originaltext trotzt intensiver Bemühungen nicht zugänglich ist. Dies ist dann aber unabdingbar im Literatur- bzw. Quellenverzeichnis durch den Zusatz "zitiert nach ..." kenntlich zu machen.

## **7.3. Zitiertechnik**

Die in wissenschaftlichen Arbeiten üblichen Zitiertechniken sind der Vollbeleg und der Kurzbeleg. Da Ihre Abschlussarbeit ein Literatur- bzw. Quellenverzeichnis enthalten muss, sollten Sie sich für den Kurzbeleg entscheiden, der dann in der gesamten Arbeit durchgängig und vor allem konsequent einheitlich zu praktizieren ist. Dabei können Sie sich in jeder Fußnote auf nur wenige bibliografische Angaben beschränken. (Zu den Besonderheiten bei Rechtsquellen siehe 8.9.5., S. 29- 32.)

Machen Sie diese Angaben aber ungeachtet der erstmaligen oder wiederholten Nennung einer Quelle und verwenden Sie niemals Abkürzungen wie "a.a.O."

(am angegebenen Ort) oder "ebenda" - eine solche Verweismethode ist für die Gutachterinnen/Gutachter eine Zumutung.

Weit verbreitet und ausreichend ist bei der Kurzbelegtechnik das sog. "Autorin/Autor-(Jahr)-Seiten"-Prinzip, informativer allerdings das sog. "Autorin/Autor- (Stichwort, Jahr)-Seiten"-Prinzip, wobei der Vorname jeweils abgekürzt werden kann.

#### **Beispiel:**

Köhler, K. (2015), S. 157-163.

oder, informativer:

Köhler, K. (Investor Relations, 2015), S. 157-163.

Das gewählte Stichwort sollte aussagekräftig sein; oft bietet sich das erste Substantiv des Titels an. Die mehrmalige Verwendung desselben Stichwortes im Zusammenhang mit einer Autorin/einem Autor ist zu vermeiden. Verzichten Sie aus pragmatischen Gründen auf das Stichwort und verwenden Sie mehrere Quellen einer Verfasserin/eines Verfassers aus einem Jahr, sind diese durch das Hinzufügen von kleinen Buchstaben zur Jahreszahl zu unterscheiden.

Bei mehreren Verfasserinnen/Verfassern sind deren Namen durch Schrägstriche zu trennen.

#### **Beispiele:**

Brealey, R.A./Myers, S.C./Allen, F. (Principles, 2016), S. 762. Perridon, L./Steiner, M./Rathgeber, A. (Finanzwirtschaft, 2017), S. 52.

Bei mehr als drei Verfasserinnen/Verfassern genügt die Namensangabe der/des Erstgenannten mit dem Zusatz "u.a." (und andere) bzw. "et al." (et alii, lat. für "und andere"). Ist bei einer Quelle weder eine Verfasserin/ein Verfasser noch eine Herausgeberin/ein Herausgeber erkennbar, steht anstatt des Namens "o.V." (ohne Verfasserinnen-/Verfasserangaben).

Im angloamerikanischen Sprachraum ist nach den Regeln der American Psychological Association (APA) der sog. "Harvard-Style" (auch "Amerikanische Zitiermethode" genannt) mit Quellennachweis im laufenden Text der Standard. Die entsprechenden Quellenangaben erfolgen dabei (in Klammern und in Kurzbelegform) unmittelbar nach der zitatpflichtigen Stelle; auf Fußnoten wird grundsätzlich verzichtet. Diese Zitatplatzierung stößt dann an Grenzen, wenn ein Zitatnachweis mehrere Quellen umfasst und sobald Anmerkungen in Form von Zusatzinformationen, weiterführende Erläuterungen oder Seitenverweise geboten oder erforderlich sind. Der Harvard-Style wird von mir deshalb nicht empfohlen.

Arbeiten Sie unbedingt mit Fußnoten am Ende der betreffenden Seite und nummerieren Sie diese entweder seitenweise oder durchgängig. Bei indirekten Zitaten ist dem Kurzbeleg der allgemein übliche Zusatz "Vergl." bzw. Vgl. (Vergleiche), besser und sprachlich präziser aber "Siehe" voranzustellen.

Beziehen Sie sich auf zwei Seiten einer Quelle, genügt die Angabe der ersten Seite mit dem Zusatz "f." (folgende Seite). Bei einer Bezugnahme auf mehr als zwei Seiten vermeiden Sie bitte den Zusatz "ff." (fortfolgende Seiten) und geben Sie präzise auch die Schlussseite der Bezugnahme an, z.B. "S. 95-98."

Zitate aus konventionellen Printmedien, die grundsätzlich mit Seitenangaben versehen sind, bereiten keine Schwierigkeiten. Dies gilt auch für elektronische Quellen, sofern die Informationen als PDF-Dateien zur Verfügung stehen.

Bei anderen Formaten ist ein präziser Quellennachweis insoweit erschwert, als eine Internetseite, die sehr lang sein kann, i.d.R. keine Seiten-, Absatz- oder Abschnittsangaben enthält. Die Überprüfbarkeit der Zitate ist gleichwohl sicherzustellen, wobei die Zitiertechnik von der Form der Archivierung des Materials abhängig ist (siehe dazu 8.9.7. Elektronische Quellen: Das Internet, S. 33-35). Falls Sie eine zitierte Internetseite ausdrucken, wird der Ausdruck mit Seitenangaben versehen; diese Seite/Seiten sind dann im Zitat zu vermerken. Sofern Sie sich für ein elektronisches "Archiv" entscheiden und die entsprechenden Quellen den Gutachterinnen/Gutachtern mittels einer CD-ROM/DVD zur Verfügung stellen, ist im Zitatvermerk eine Seitenangabe entbehrlich.

## **8. Formaler Aufbau und Gestaltung**

## **8.1. Bestandteile und Ordnungsschema**

Obligatorische Bestandteile einer Abschlussarbeit sind das Titelblatt, das Inhaltsverzeichnis, der Textteil und das Literatur-/Quellenverzeichnis. Darüber hinaus sind in Abhängigkeit von Aufbau und Inhalt der Arbeit weitere Verzeichnisse (vor dem Textteil) und ggf. ein Anhang nach dem Text einzufügen. Hinzu kommt die Eidesstattliche Erklärung, die kein Bestandteil der Arbeit selbst ist.

Der formale Aufbau einer Abschlussarbeit hat folgendes Grundschema, wobei die bedingten Komponenten in runde Klammern gesetzt sind:

- a) Titelblatt
- b) Inhaltsverzeichnis einschl. Gliederung (und Anhangsverzeichnis)
- c) (Darstellungsverzeichnis)
- d) (Abkürzungsverzeichnis)
- e) (Symbolverzeichnis)
- f) Textteil
- g) (Anhang)
- h) Literatur-/Quellenverzeichnis
- i) [Eidesstattliche Erklärung]

Besteht im Einzelfall eine Geheimhaltungsvereinbarung, ist auf dem Titelblatt der Vermerk "Sperrvermerk - Außerhalb des Prüfungsverfahrens unzugänglich" anzubringen. Teilweise enthalten wissenschaftliche Arbeiten nach dem Titelblatt auch sog. "Vortexte" wie ein Vorwort, eine Widmung, ein Motto, insbesondere in Form eines Ausspruchs einer berühmten Persönlichkeit, und/oder ein Abstract. Meine Empfehlung lautet: Verzichten Sie auf derartige Vortexte; sie sind in einer Abschlussarbeit weder angebracht noch zweckdienlich.

Es ist das Papierformat DIN A 4 im Hochformat zu verwenden; sämtliche Seiten sind nur einseitig auf weißem Papier zu bedrucken. Vor dem Titelblatt und nach der Eidesstattlichen Erklärung kann man auch ein leeres Blatt einfügen; diese beiden Blätter und das Blatt mit der Eidesstattlichen Erklärung werden bei der Seitenzählung nicht mitgezählt.

### **8.2. Titelblatt**

Zur Gestaltung des Titelblattes siehe die Mustertitelblätter im Anhang:

- A1 Titelblatt einer Bachelorarbeit (S. 40),
- A2 Titelblatt einer Masterarbeit (S. 41).

Beachten Sie bitte, dass die Angabe der Anschrift, der aktuellen Telefonnummer/n und der E-Mailadresse darüber Auskunft geben soll, wie Sie während des Prüfungszeitraumes für etwaige Rückfragen und Terminvereinbarungen erreichbar sind.

Das Titelblatt selbst erhält keine Seitenzahl, wird aber bei der römischen Seitenzählung der gesamten Titelei, d.h. den dem reinen Textteil vorangestellten Seiten, mitgezählt.

#### **8.3. Inhaltsverzeichnis einschließlich Gliederung**

In das Inhaltsverzeichnis sind alle dem Titelblatt folgenden Bestandteile der Arbeit unter Angabe der jeweiligen Seitenzahl aufzunehmen. Der umfangreichste Teil ist die detaillierte Gliederung.

Bei der Gestaltung können Sie sich an der Struktur des Beispiels eines Inhaltsverzeichnisses einschließlich Gliederung orientieren, das im Anhang A3 (S. 42) abgedruckt ist.

Die Gliederung bringt das strukturelle Gerüst der Gedankengänge zum Ausdruck, die bei der Bearbeitung der Aufgaben-/Frage- bzw. Problemstellung durchlaufen werden. Sie sollte ausgewogen, verständlich, aussagekräftig und ausführlich, aber nicht zu detailliert sein. Vermeiden Sie deshalb eine Untergliederung, die über die fünfte Gliederungsebene hinausgeht und beachten Sie, dass der Text zu jedem Punkt der untersten Ebene mindestens eine halbe Seite umfassen muss.

Die im Beispiel angedeutete nummerische bzw. dekadische Ordnung ist nach dem Abstufungsprinzip (arbeiten mit Einzügen) dargestellt. Bei mehreren Gliederungsstufen führt dies leicht zu Problemen, so dass sich dann eine Darstellung nach dem Linienprinzip (ohne Einzüge) anbietet. In der einschlägigen Literatur wird oft die Auffassung vertreten, dass nach jeder Zahl ein Punkt stehen muss, was allerdings nicht für die jeweils letzte Zahl gelten soll. Diese Ausnahmeregel teile ich allein schon aus optischen Gründen nicht. Ich empfehle Ihnen deshalb, auch nach der jeweils letzten Zahl einen Punkt zu setzten.

Formal ist auch nichts dagegen einzuwenden, wenn Sie anstatt der im Beispiel angedeuteten rein nummerischen Gliederung ein alpha-nummerisches Mischsystem [z.B. A.I.1.a.aa), A.I.1.a.ab) usw.] anwenden. Allerdings erschwert diese Klassifikation bei der Textlektüre die Orientierung, so dass ich Ihnen das nummerische Gliederungssystem empfehle. Wichtig ist in jedem Fall, dass Sie die gewählte Klassifikation strikt durchhalten und konsequent anwenden. Achten Sie unbedingt darauf, dass bei der Aufgliederung eines Gliederungspunktes mindestens zwei Unterpunkte erscheinen müssen.

Bedienen Sie sich bei der Formulierung der Gliederungsüberschriften einer "substantivierten Ausdrucksweise". Formulieren Sie knapp, prägnant und gehaltvoll. Überschriften sollten nicht in Satz- bzw. Frageform formuliert sein; sie dürfen keine Abkürzungen und keine Satzzeichen enthalten. Einzelne Überschriften dürfen nicht mit dem Titel der Arbeit wortgleich sein. Achten Sie darauf, dass der "rote Faden" Ihrer Aufgaben-/Frage- bzw. Problembearbeitung erkennbar ist, und dass die Gliederungspunkte einschließlich der Überschriften in der Gliederung und im Text voll identisch sind. Im Text dürfen keine Überschiften auftreten, die nicht im Inhaltsverzeichnis enthalten sind.

### **8.4. Darstellungsverzeichnis**

Abbildungen und Tabellen eignen sich sehr gut als optische Ergänzung eines Textes und zur Visualisierung von Sachverhalten. Sie sind ein wichtiges Gestaltungselement zur Veranschaulichung Ihrer Ausführungen und können deren Aussagekraft erhöhen. Gegliedertes Zahlenmaterial und gegliederter Text werden als Tabellen bezeichnet. Alle bildlichen Darstellungen, die keine Tabellen sind, bezeichnet man als Abbildungen, die im Regelfall in Form von Schaubildern, Grafiken, Diagrammen, Bildern und Programmablaufplänen auftreten.

Falls Ihre Arbeit im Textteil und/oder im Anhang Abbildungen und/oder Tabellen enthält, sind diese - nach Darstellungsarten getrennt - in der Reihenfolge, wie sie im Text erscheinen, im einheitlichen Darstellungsverzeichnis aufzuführen. Alternativ können Sie anstatt eines untergliederten Darstellungsverzeichnisses auch zwei eigenständige Verzeichnisse (ein Abbildungs- und ein Tabellenverzeichnis) erstellen.

Sämtliche Abbildungen und Tabellen im Textteil sind – jeweils getrennt – in der Reihenfolge, in der sie im Text erscheinen, fortlaufend durchzunummerieren und mit einer den Inhalt prägnant kennzeichnenden Bezeichnung bzw. einem Titel zu versehen. Dies gilt auch für Darstellungen im Anhang, wobei jedoch die Nummerierung neu beginnt, d.h. es wird unabhängig von der Nummerierung der Abbildungen und Tabellen im Textteil durchgezählt.

In das Abbildungs- und Tabellenverzeichnis sind die Abbildungs- bzw. die Tabellennummer, die Bezeichnung bzw. der Titel und die Seite, auf der sich die Darstellung befindet, aufzunehmen. Achten Sie unbedingt darauf, dass die jeweilige Bezeichnung wortgleich ist, und dass die Seitenangaben korrekt sind.

## **8.5. Abkürzungsverzeichnis**

Grundsätzlich gilt, dass Sie mit Abkürzungen und Akronymen (Kurzworte, die aus den Anfangsbuchstaben mehrerer Wörter zusammengesetzt sind, wie z.B. KMU) sparsam umgehen sollten. Zulässig sind alle gängigen Abkürzungen, wie sie namentlich auch im "DUDEN - Die deutsche Rechtschreibung" verzeichnet sind. Diese gängigen Abkürzungen wie "z.B.", "u.a.", "S.", "Sp.", "ggf.", "insbes.", "etc." brauchen nicht in das Abkürzungsverzeichnis aufgenommen zu werden.

Darüber hinaus kommen noch zwei weitere Kategorien von Abkürzungen in Betracht, die dann in alphabetischer Reihenfolge im Abkürzungsverzeichnis zu erläutern sind:

Zum einen die wissenschafts- und fachspezifisch üblichen Abkürzungen wie "Abb." [Abbildung], "Aufl." [Auflage], "Bd." [Band], "Diss." [Dissertation], "HdF" [Handwörterbuch der Finanzwirtschaft], "Hrsg." [Herausgeberinnen/Herausgeber], "i.d.F." [in der Fassung], "o.V." [ohne Verfasserinnen-/Verfasserangaben] etc., aber auch Abkürzungen für Zeitschriftentitel wie "BFUP" [Betriebswirtschaftliche Forschung und Praxis (Fachzeitschrift)], DB [DER BETRIEB (Fachzeitschrift)], "JFQA" [Journal of Financial and Quantitative Analysis], "ZfB" [Zeitschrift für Betriebswirtschaft] etc. sowie rechts- und gesetzestextbezogene Abkürzungen wie "BFH" [Bundesfinanzhof], "AktG" [Aktiengesetz vom 06.09.1965 (BGBI. I S. 1089), das zuletzt durch Artikel 5 des Gesetzes vom 10. 05. 2016 (BGBl. I S. 1142) geändert worden ist], "KWG" [Kreditwesengesetz in der Fassung vom 09.09.1998 (BGBl. I S. 2776), das durch Artikel 5 des Gesetzes vom 23.12.2016 (BGBl. I S. 3171) geändert worden ist] etc.

Die Erläuterungen sollten möglichst informativ sein, wofür Ihnen die hier genannten Beispiele Anhaltspunkte bieten. Sofern dies nicht bereits aus dem Titel hervorgeht, wie dies z.B. beim JFQA und der ZfB der Fall ist, ist bei Zeitschriften der Erläuterung in Klammern unbedingt der Zusatz "(Fachzeitschrift)" hinzuzufügen.

Zum anderen Abkürzungen für im Textteil wiederholt zu verwendende längere Begriffe, wobei allerdings große Zurückhaltung geboten ist. Abkürzungen aus Bequemlichkeit - wie z.B. "F" für Finance oder "FuI" für Finanzierung und Investition - sind nicht erlaubt. Unabhängig davon empfiehlt es sich, den Begriff zusätzlich zum Abkürzungsverzeichnis bei erstmaliger Verwendung im Text in vollem Wortlaut anzuführen und mit dem Zusatz "(im Folgenden kurz: .. )" zu versehen.

Beachten Sie das Prinzip der Vollständigkeit des Abkürzungsverzeichnisses. Verwenden Sie Abkürzungen und Akronyme einheitlich und konsequent. Arbeiten Sie deshalb das fertig gestellte Manuskript entsprechend sorgfältig durch.

## **8.6. Symbolverzeichnis**

Symbole und (finanz-)mathematische Formelzeichen sind eine besondere Form von Abkürzungen. Sofern Sie in ihrer Arbeit mit Symbolen und Formelzeichen arbeiten, sind diese in einem eigenständigen Symbolverzeichnis in alphabetischer Reihenfolge zu erläutern. Darüber hinaus sollte dies auch bei der Ersteinführung im Textteil geschehen.

Achten Sie unbedingt darauf, dass die Symbolik konsequent einheitlich und widerspruchsfrei verwendet wird. Folglich sind ggf. Symbole, die Sie aus fremden Quellen übernehmen (leider ist die Notation in dem von mir vertretenen Fachgebiet der Finance nicht einheitlich), unter Wahrung des Inhalts der eigenen Systematik anzupassen. Allgemeinverständliche Zeichen wie "∑", "§", "%", "≥", "√" etc. müssen nicht erläutert werden.

Verwenden Sie im Textteil (finanz-)mathematische Gleichungen bzw. Formeln, dann ist die Bedeutung der einzelnen Symbole im Symbolverzeichnis zu erläutern. Für die Gleichungen bzw. Formeln als Ganzes ist kein eigenständiges Verzeichnis erforderlich. Sie sollten diese allerdings im Text in der Reihenfolge ihrer Einführung durchnummerieren und ggf. auch mit einer geeigneten Bezeichnung versehen.

## **8.7. Textteil einschließlich Layout**

Der Textteil umfasst alle Ausführungen zum Thema. Hinsichtlich der Gestaltung des Layouts bieten die gängigen Textverarbeitungsprogramme vielfältige Möglichkeiten und Hilfsmittel. Dies kann aber auch zu optischen Spielereien verführen, die nach den Formvorschriften und Usancen in einer wissenschaftlichen Arbeit nicht angebracht sind. Wichtig ist eine ordentliche und ansprechende Form, deren Gestaltungselemente in der gesamten Arbeit konsequent einheitlich umgesetzt werden.

Die Seitenzählung mit arabischen Ziffern beginnt mit der ersten Textseite und setzt sich bis zur letzten Seite des Literatur-/Quellenverzeichnisses fort. Die abschließende Seite mit der Eidesstattlichen Erklärung wird nicht nummeriert.

Für die Breite der Seitenränder gelten folgende Richtwerte:

- links: ca. 3,5 cm (für Bindung und Korrekturvermerke),
- rechts: ca. 2,0 cm,
- $\bullet$  oben: ca. 3,0 cm,
- $\bullet$  unten: ca. 2,0 cm,
- Kopfzeile: 1,25 cm.

Nutzen Sie den verbleibenden Raum und verschwenden Sie kein Papier.

Für die Gestaltung des oberen Randes, der Kopfzeile, bestehen zwei Möglichkeiten: Standardmäßig sind die Seitenzahlen in die "optische Mitte" der Kopfzeile einzufügen, wobei vor und nach der Seitenzahl auch ein Bindestrich angebracht werden kann. Es wirkt allerdings eleganter, wenn Sie die Seitenzahl, dann aber ohne Bindestriche, rechtsbündig und, in derselben (Kopf-)Zeile, linksbündig die jeweilige Kapitelnummer und Kapitelüberschrift einfügen. Analog zum Textteil sind dann, mit Ausnahme des Titelblattes, auch die Kopfzeilen aller übrigen Bestandteile der Arbeit zu gestalten. Bei der Schriftgröße für die Kopfzeile ist eine Orientierung an der Schriftgröße der Fußnoten empfehlenswert. Bei "eleganter" Kopfzeilengestaltung, und nur dann, ist, wie in dieser Anleitung praktiziert, der Inhalt der Kopfzeile durch einen Strich optisch vom Text zu trennen.

Unter Berücksichtigung der Ihnen zur Verfügung stehenden Bearbeitungszeit, einer konsequent aufgaben-/frage- bzw. problemstellungsbezogenen Argumentation und dem Verzicht auf die Ausbreitung von "Grundlagenwissen", gelten für den Umfang des Textteils folgende Orientierungswerte:

- ca. 45 bis 50 Seiten bei Bachelorarbeiten,
- ca. 60 bis 80 Seiten bei Masterarbeiten.

Beim Einsatz eines gängigen Textverarbeitungsprogramms wie "Microsoft Word", "Pages", "OpenOffice Writer, "LibreOffice Writer" etc. bereitet die Wahl eines gut lesbaren Schrifttyps keine Schwierigkeiten. Falls Sie die Arbeit mit "Microsoft Word 2010, 2013 oder 2016" verfassen, ist der dort für den Textkörper angebotene Standardschrifttyp Calibri die erste und eine gute Wahl. Alternativ können Sie sich auch für einen anderen gut lesbaren klassischen Schrifttyp wie z.B. Times New Roman, Verdana oder Arial entscheiden. Bei den Schrifttypen Calibri und Times New Roman empfehle ich einen Schriftgrad von 12 Punkt, bei Verdana und Arial 11 Punkt.

Entscheiden Sie sich und verwenden Sie für die gesamte Arbeit grundsätzlich nur einen Schrifttyp. Schreiben Sie im Text mit eineinhalbfachem (1,5) Zeilenabstand und entscheiden Sie sich bei der Textausrichtung nicht für den Flattersatz, sondern für den optisch ansprechenderen Blocksatz. Vermeiden Sie unbedingt "Textlöcher", indem Sie die automatische Silbentrennung aktivieren und achten Sie auf eine korrekte Trennung der Wörter. Beim Zeichenabstand und bei der Skalierung (100 %) sind die Standardeinstellungen beizubehalten.

Oft wird empfohlen, zwischen den Absätzen eine Leerzeile einzufügen, was bei einem eineinhalbfachen Zeilenabstand aber den Text zerpflückt und sehr "luftig" wirkt. Ich empfehle deshalb: Formatieren Sie die Leerzeilen mit einfachem (1,0) Zeilenabstand oder verzichten Sie auf Leerzeilen und wählen einen angemessen, optisch ansprechenden Abstand zwischen den Absätzen. Und vergessen Sie nicht, dass Absätze ein wichtiges Stilmittel zur Strukturierung des Textes sind.

Bei direkten, wörtlichen Zitaten ist Zurückhaltung geboten. Sie sollten nur bei einer prägnanten Formulierung der Verfasserin/des Verfassers verwendet werden und im Regelfall nicht mehr als drei Sätze umfassen. Falls im begründeten Einzelfall ein längeres mehrzeiliges direktes Zitat zweckmäßig erscheint, ist dieses im Text einzurücken und mit einfachem Zeilenabstand zu schreiben.

Die Fußnoten, die vom Text durch einen linksbündigen, ca. 5 cm langen Zitierstrich optisch getrennt werden, sind mit demselben Schrifttyp wie der Text allerdings in einer um zwei Punkte kleineren Schriftgröße zu schreiben (Calibri und Times New Roman: 10 Punkt, Verdana und Arial: 9 Punkt). Innerhalb einer Fußnote ist ein einfacher Zeilenabstand geboten; dies gilt auch für den Zeilenabstand zwischen den einzelnen Fußnoten, wobei hier auch ein optisch ansprechender Abstand von 1 bis 2 Punkten möglich ist.

Die Fußnoten sind im Text durch einen Schritt hochgestellte arabische Ziffer nach dem Satzzeichen - bei direkten Zitaten innerhalb eines Satzes, unmittelbar nach dem Zitat - anzuzeigen. Mehrere Fußnotenziffern an derselben Stelle des Textes sind zu vermeiden, da eine entsprechende Differenzierung in der Fußnote zum Ausdruck gebracht werden kann. Die Nummerierung der Fußnoten kann entweder auf jeder Seite neu beginnen oder durchgehend erfolgen.

Jede Fußnote hat den Charakter eines eigenständigen (abgekürzten) Satzes; sie beginnt nach der Fußnotenziffer folglich mit einem Großbuchstaben und endet mit einem Punkt. Mehrere Quellenangaben in einer Fußnote sind durch Semikolon zu trennen. Achten Sie auch unbedingt darauf, dass bei mehrzeiligen Fußnoten die der ersten Zeile folgende/n Zeile/n linksbündig (mit Einzug) unter den Beginn des Fußnotentextes und nicht etwa unter die Fußnotenziffer geschrieben werden.

#### **Beispiel:**

<sup>&</sup>lt;sup>1</sup> Siehe Hull, J.C. (Optionen, 2015) S. 446-448. Dieses Buch bzw. dessen englischsprachige Originalausgabe aus dem Prentice Hall-Verlag, New York, 2015 hat sich als Standardwerk zum Thema derivative Finanzinstrumente (Derivate) weltweit etabliert.

<sup>2</sup> Einen sehr anschaulichen und inhaltlich fundierten Überblick über die branchenspezifischen Besonderheiten, Methoden und Schwierigkeiten der Unternehmensbewertung vermitteln eine Reihe von Aufsätzen, die von Drukarczyk, J./Ernst, D. (Unternehmensbewertung, 2011) herausgegeben wurden.

Die mit Abstand wichtigsten Fußnoten sind Quellennachweise. Daneben können dort auch Anmerkungen in Form von Zusatzinformationen (z.B. die Übersetzung eines fremdsprachlichen Textes), weitergehende Erläuterungen (wie z.B. Begriffsabgrenzungen, Ausführungen, die für den Argumentationsfluss im Text zwar nicht unbedingt erforderlich sind, dazu aber eine inhaltlich sinnvolle Ergänzung darstellen) und Querverweise auf andere Stellen Ihrer Arbeit untergebracht werden. Beachten Sie, dass bei Querverweisen neben der Gliederungsziffer des betreffenden Textteils auch eine präzise Seitenangabe erforderlich ist.

Fußnoten stehen immer auf der Seite, auf der im Text der Fußnotenvermerk angebracht ist. Das "Überlaufen" von Teilen einer Fußnote oder gar eines ganzen Fußnotentextes auf die nachfolgende Seite ist grundsätzlich zu vermeiden, was durch die Fußnotenverwaltung in den gängigen Textverarbeitungsprogrammen i.d.R. sichergestellt werden kann.

Sämtliche Gliederungsüberschriften einschl. Ordnungsnummern sind linksbündig zu schreiben. Grundsätzlich sollte zwischen einer Überschrift und einer nachgeordneten Überschrift kein Text stehen. Ein solcher, immer sehr knapp zu haltender Zwischentext ist nur in Ausnahmefällen üblich, wenn z.B. ein kurzer Überblick über die Inhalte eines Kapitels notwendig erscheint. Sofern eine Überschrift nicht am Beginn einer Seite platziert ist, sollte beachtet werden, dass sie immer näher an dem nachfolgenden als dem vorangegangenen Text stehen sollten. Wenn Sie zwischen einer Überschrift und dem nachfolgenden Text einen Abstand von z.B. 6 Punkten wählen, wirkt ein Abstand zum vorangegangenen Textteil von 24 Punkten optisch ansprechend.

Neue Kapitel, aber nur Kapitel (einstellige Gliederungsziffer bei nummerischer Gliederung), sollten prinzipiell auf einer neuen Seite beginnen. Erstrecken sich Überschriften über mehrere Zeilen, ist ein einfacher Zeilenabstand und ab der zweiten Zeile ein Einzug geboten. Beachten Sie auch, dass eine Seite niemals mit einer Überschrift enden darf.

Überschriften sollten optisch hervorgehoben werden. Die Mittel der Unterstreichung und der Sperrung ist dafür nicht geeignet. Ich empfehle den **Fettdruck** und eine etwas größere Schriftgröße als beim Text, wobei sich die Überschriften unterschiedlicher Gliederungsebenen in der Formatierung (in der gesamten Arbeit einheitlich) möglichst unterscheiden sollten. Falls Sie Ihre Arbeit mit "Microsoft Word 2010, 2013 oder 2016" verfassen und sich beim Schrifttyp für die Standardeinstellung entscheiden, ist auch gegen den Wechsel des Schrifttyps (Textkörper: Calibri, Überschriften: Cambria, fett) nichts einzuwenden.

Im Text sollten Hervorhebungen wie Sperrungen, *Kursivschrift* und **Fettdruck** sehr sparsam eingesetzt werden; auf Unterstreichungen sollten Sie aus optischen Gründen gänzlich verzichten. Gegen die weit verbreitete Praxis, Eigennamen im Text *kursiv* und/oder **fett** oder in VERSALIEN (Großbuchstaben) zu schreiben, ist nichts einzuwenden. Wichtig ist dann aber, dass dies in der gesamten Arbeit einheitlich praktiziert wird, also auch in den Fußnoten und im Literatur- bzw. Quellenverzeichnis.

Formeln sollten um ca. 1 cm eingerückt werden und zum vorhergehenden und nachfolgenden Text einen angemessenen Zeilenabstand aufweisen. Nummerie ren Sie bitte alle Formeln in der Reihenfolge, in der sie in den Text eingeführt

werden durch. Die jeweilige Nummer ist in runden Klammern in der jeweiligen Zeile der Formel rechtsbündig anzubringen; Ableitungen werden mit kleinen lateinischen Buchstaben kenntlich gemacht.

#### **Beispiel:**

NPV = 
$$
\sum_{t=0}^{n} (E_t - A_t) \cdot \frac{1}{(1+i)^t}
$$
 (1)  
NPV =  $-I_0 + \sum_{t=1}^{n} Rf_t \cdot \frac{1}{q^t} + L_n \cdot \frac{1}{q^n}$  (1a)

Beachten Sie auch, dass die Formelzeichen, soweit diese nicht allgemeinverständlich sind, im Symbolverzeichnis zu erläutern sind.

Darstellungen (Abbildungen und Tabellen), die - jeweils getrennt - in der Reihenfolge, in der sie im Text erscheinen, durchzunummerieren sind, müssen mit einer den Inhalt prägnant kennzeichnenden Bezeichnung betitelt werden. Die Nummer nach der Abkürzung "Abb." bzw. "Tab." sowie die Bezeichnung bzw. der Titel werden unterhalb der Darstellung platziert (Untertitel). Die Bezeichnung endet nur dann mit einem Punkt, sofern es sich um einen vollständigen Satz handelt.

Bei aus fremden Quellen übernommenen Darstellungen ist unbedingt darauf zu achten, dass deren Inhalt gut lesbar ist. Der Quellenverweis erfolgt nicht in einer Fußnote, sondern in Klammern im Untertitel. Dabei ist zwischen einer originalgetreuen Übernahme und einer inhaltlichen Anlehnung zu unterscheiden.

#### **Beispiel:**

Bei originalgetreuer Übernahme:

Abb. 1: Grafische Beschreibung der Put-Call Parität [Quelle: Entnommen aus: Volkart, R./Wagner, A. (Finance, 2014), S. 971.]

bei inhaltlicher Anlehnung:

Abb. 1: Grafische Beschreibung der Put-Call Parität [Quelle: In Anlehnung an: Volkart, R/Wagner, A. (Finance, 2014), S. 971.]

Es ist optisch ansprechend, wenn der Untertitel um einen Punkt kleiner als der Text geschrieben wird. Ggf. können Sie auch die Nummer der Darstellung und die Bezeichnung fett oder kursiv hervorheben. Falls Sie sich für die gesamte Arbeit für eine Hervorhebung von Eigennamen entscheiden, muss dies selbstverständlich auch in der Quellenangabe geschehen. Bei mehrzeiligen Untertiteln ist ein einzeiliger Zeilenabstand geboten, wobei die der ersten Zeile folgende/n Zeile/n linksbündig (mit Einzug) unter den Beginn der Bezeichnung und nicht etwa unter die Darstellungsnummer zu schreiben sind.

Bei selbst erstellten Darstellungen können Sie auf den Hinweis "eigene Darstellung" verzichten; ohne Quellenangabe ist dies selbstverständlich.

Darstellungen sind kein Selbstzweck, sondern nur dann angebracht, wenn sie für die Aufgabenbearbeitung nützlich sind. Es besteht ein zwingend gebotener Zusammenhang zwischen Text und Darstellung. Folglich ist der Inhalt unter Nennung deren jeweiliger Nummer im Text unbedingt zu erläutern.

## **8.8. Anhang**

Grundsätzlich gilt, dass das von Ihnen verarbeitete Material dort zu präsentieren ist, wo es hingehört, nämlich in den Textteil der Arbeit. Dies erspart den Gutachterinnen/Gutachtern ein lästiges Hin- und Herblättern und schützt vor "Materialgräbern", zu denen Anhänge ausarten können. Widerstehen Sie der Versuchung, das in der Recherchephase zusammengetragene, letztlich aber nicht im Textteil verarbeitete Material im Anhang unterzubringen. Der Anhang darf auf keinen Fall zu einem Abladeplatz für nebensächliche Materialien werden.

Zweckmäßig bzw. erforderlich ist ein Anhang insbesondere dann,

- wenn Sie, in Absprache mit Ihrer Betreuerin/Ihrem Betreuer, Quellen dokumentieren müssen, die den Gutachterinnen/Gutachtern nur schwer oder überhaupt nicht zugänglich sind (insbes. beschränkt zitierfähige Quellen in Form von schriftlichen bzw. protokollierten Auskünften, unveröffentlichte unternehmens- und verbandsinterne Unterlagen etc.);
- wenn Sie Materialien und Dokumente präsentieren wollen, die weitere aufschlussreiche aufgaben-/frage- bzw. problemstellungsbezogene Informationen geben;
- wenn Sie sich auf mehreren auseinanderliegenden Seiten des Textteiles auf bestimmte Materialien und Dokumente beziehen;
- wenn Sie zur Verdeutlichung von Sachverhalten und Gestaltungsvorschlägen (fremde oder eigene) umfangreiche Berechnungen und/oder ausführliche Beispiele präsentieren wollen;
- wenn Sie umfangreiches statistisches Material verwenden oder selbst eine empirische Erhebung oder Studie durchgeführt haben; in diesem Falle sind die empirischen Daten im Anhang ausführlich zu dokumentieren.

Ein Anhang muss unmittelbar nach dem Textteil angesiedelt sein; die Seitenzählung läuft weiter. Die einzelnen Bestandteile des Anhangs sind in der Reihenfolge ihrer Einführung im Textteil zu nummerieren, z.B. mit A1, A2, A3 usw., und unbedingt mit einer aussagekräftigen Bezeichnung (Titel) für den Inhalt als Überschrift zu versehen.

Die einzelnen Bestandteile des Anhangs sind auch in das Inhaltsverzeichnis nach der Überschrift "ANHANG" mit ihrer Ziffer, Bezeichnung und Seitenangabe aufzunehmen. Darstellungen im Anhang werden neu durchgezählt und zusammen mit der Bezeichnung im Darstellungsverzeichnis im Anschluss an die Darstellungen des Textteils aufgeführt.

Der Inhalt sämtlicher Teile des Anhangs muss auf jeden Fall einen expliziten Bezug zu den Ausführungen im Textteil aufweisen. Folglich muss im Textteil an den entsprechenden Stellen zumindest einmal auf jeden einzelnen Bestandteil des Anhangs unter präziser Angabe der Ziffer, Bezeichnung und Seitenzahl verwiesen werden. Bei intensiver Bezugnahme sollte eine bequeme parallele Lektüre möglich sein. Dafür ist es hilfreich, die entsprechenden Seiten des Anhangs als Doppelseiten in Form von ausklappbaren Falttafeln zu gestalten, wobei dann die rechte Seite rechtsbündig zu bedrucken ist.

### **8.9. Literatur-/Quellenverzeichnis**

#### **8.9.1. Allgemeine Hinweise**

Das Literatur- bzw. Quellenverzeichnis ist zwingender Bestandteil einer wissenschaftlichen Arbeit. Bei der hier empfohlenen Zitiertechnik mit Kurzbelegen erscheinen die vollständigen bibliografischen Angaben nur im Literatur- bzw. Quellenverzeichnis. Das Verzeichnis muss eine einfache und eindeutige Identifikation der jeweiligen Fundstelle zum Zwecke der Überprüfung ermöglichen.

Die in der gesamten Arbeit verarbeiteten Quellen sind aufzunehmen. Dazu gehören in erster Linie die im Textteil, in den Darstellungen und im Anhang zitierten Quellen. Nicht zitierte Quellen sind nur dann aufzuführen, wenn diese deutliche Anregungen für die Arbeit gebracht haben. Vermeiden Sie es unbedingt, durch einen möglichst großen Umfang einen günstigen Eindruck erwecken zu wollen. Denn jede aufgenommene Quelle stellt auch einen entsprechenden Anspruch an den Inhalt der Arbeit. Sog. "Luftliteratur" und "Garnierungen", wie z.B. das einmalige Zitieren Imanuel Kants "Kritik der reinen Vernunft", wirken eher peinlich und sind zu unterlassen.

Entnehmen Sie bei Büchern die bibliografischen Angaben unbedingt dem jeweiligen Innentitelblatt, nicht dem Cover, Umschlag, Außentitelblatt o.ä.

Die Angaben müssen vollständig (Wiedergabe der wesentlichen Angaben), richtig (fehlerfreie Angaben), einheitlich (konsequente und durchgängige Anwendung einer bestimmten Systematik) sowie übersichtlich (alphabetische Reihenfolge, Form) sein und müssen eine eindeutige Identifikation der Fußnotenangaben sicherstellen.

In den Wirtschafts- und Sozialwissenschaften kommen als Quellen sowohl traditionelle Printmedien als auch moderne elektronische bzw. digitale Medien in Betracht. Grundsätzlich kann man Literaturquellen und sonstige Quellen unterscheiden. Zur Kategorie Literaturquellen zählen:

- Monografien einschl. Hochschulschriften,
- Beiträge in Sammelwerken (Bücher mit Beiträgen mehrerer Autorinnen/ Autoren, Handwörterbücher, Festschriften, Reader, Tagungsbände u.ä.),
- Aufsätze in Fachzeitschriften,
- Beiträge in Magazinen (Wirtschafts-)Zeitschriften wie WirtschaftsWoche, Capital, Impulse, Business week, div. Börsenzeitschriften etc.),
- juristische Quellen wie Gesetze, Kommentare, Rechtsverordnungen, Richtlinien, Urteile, Beschlüsse etc.

Beschränken sich die von Ihren verarbeiteten Quellen auf diese Typen, ist die Bezeichnung "Literaturverzeichnis" üblich. Dies gilt auch dann, wenn die Literaturquelle digital im Internet hinterlegt ist.

Sofern Sie auch sonstige Quellen wie

- Informationen und Dokumente aus dem Internet (soweit es keine Literaturquellen sind),
- Geschäftsberichte, Broschüren, Prospekte und betriebliche Unterlagen,
- Berichte und Meldungen in Zeitungen, Working Papers,
- $\bullet$  (dokumentierte) Auskünfte und persönlich geführte Gespräche,  $\bullet$  etc.

verarbeitet haben, ist das Verzeichnis als "Quellenverzeichnis" zu bezeichnen. Verzichten Sie auf jegliche Gruppierung nach Quellentypen (wie nach Monografien, Artikel in Zeitschriften, Internetquellen etc.) und legen Sie das Verzeichnis konsequent alphabetisch (nach Verfasserinnen-/Verfassernamen) und innerhalb der alphabetischen Ordnung chronologisch an. Die bibliografischen Angaben sind meines Erachtens (abgekürzte) Sätze und enden folglich immer mit einem Punkt. Mit dem Hinweis, dass kein Punkt zu setzen ist, wird in einschlägigen Anleitungen teilweise auch die gegenteilige Auffassung vertreten.

Im Literatur- bzw. Quellenverzeichnis ist bei Seitenangaben die Verwendung von "f." (folgende Seite) und "ff." (fortfolgende Seiten) nicht zulässig. Es müssen jeweils die erste und letzte Seitenzahl der Beiträge, Artikel bzw. Aufsätze aufgeführt werden. Bei Monografien erfolgt keine Seitenangabe.

Innerhalb einer Quellenangabe, wo ab der zweiten Zeile ein Einzug von ca. 1 cm vorgenommen werden sollte, ist ein einfacher, zwischen den einzelnen Quellen ein eineinhalbfacher Zeilenabstand geboten. Bei einem relativ umfangreichen Verzeichnis ist es optisch ansprechend, wenn zwischen den einzelnen Buchstaben des Alphabets ein zweifacher Zeilenabstand freigelassen wird.

Nach dem Kriterium der Vollständigkeit sind im Einzelnen die folgenden Angaben erforderlich:

#### **a) Verfasserinnen/Verfasser**

Die Namensangaben sind mit Zu- und ausgeschriebenem Vornamen zu machen; akademische Titel und Berufsbezeichnungen werden nicht angegeben; Adelsprädikate stehen hinter dem Vornamen. Bei bis zu drei Autorinnen/Autoren sind diese aufzuführen und die Namen durch einen Schrägstrich zu trennen; bei mehr als drei Autorinnen/Autoren genügt die Angabe der/des erstgenannten Verfasserin/Verfassers mit dem Zusatz "u.a." (und andere) bzw. "et al." (et alii, lat. für "und andere").

Institutionen, Verbände, Unternehmen, Behörden u.ä. sind wie Verfasserinnen/Verfasser zu benennen und entsprechend alphabetisch in das Verzeichnis einzuordnen. Herausgeberinnen/Herausgeber sind durch den Zusatz "[Hrsg.]" kenntlich zu machen.

Quellen ohne Verfasserinnen-/Verfasserangaben sind unter der Bezeichnung "o.V." (ohne Verfasserinnen-/Verfasserangaben) alphabetisch unter "O" in das Verzeichnis einzugliedern. Haben Sie mehrere Quellen derselben Verfasserin/ desselben Verfassers verwendet, dann machen Sie bitte jeweils die gesamten Namensangaben und führen Sie die Quellen chronologisch, mit dem ältesten Titel beginnend, auf. Monographien einer Autorin/eines Autors stehen, in dieser Reihenfolge, vor Beiträgen in Sammelwerken und Aufsätzen in Zeitschriften.

#### **b) Stichwort/Jahr**

Bei der hier empfohlenen Zitierweise mit Kurzbelegen nach dem "Autorin/Autor-(Stichwort, Jahr)-Seiten"-Prinzip folgen bei zitierten Quellen den Verfasserin-/ Verfasserangaben das jeweilige Stichwort und Jahr, durch ein Komma getrennt, in runden Klammern.

#### **c) Titel**

Die vollständigen Titelangaben umfassen auch einen ggf. vorhandenen Untertitel. Zwischen Titel und Untertitel sind folgende unterschiedlichen Satzzeichen möglich und üblich:  $\mu$  - ",  $\mu$  : ",  $\mu$  . ".

Auf die Angabe eines Untertitels können Sie verzichten, wenn dieser ungewöhnlich lang oder wenig informativ ist.

#### **d) Auflage, Band**

Bei Quellen, die bereits in der zweiten oder höheren Auflage erschienen sind, ist die Angabe der Auflage unbedingt erforderlich. Das Wort Auflage wird mit "Aufl." abgekürzt. Bei der Angabe sind auch eventuell vorhandene zusätzliche Hinweise wie "erweiterte und neu bearbeitete .. ", "aktualisierte .. ", "vollständig überarbeitete .. " (ggf. auch abgekürzt) aufzunehmen.

Achten Sie darauf, dass Sie die jeweils neueste Auflage verarbeiten und dies im Verzeichnis dokumentieren.

Bei englischsprachigen Veröffentlichungen ist für die Bezeichnung der Auflage, z.B. für eine 7. Auflage, auch die Abkürzung "7th ed." (edition bzw. edited) üblich.

Ist die Quelle als Teil einer Buch-Reihe erschienen, sind i.d.R. Angaben über die Reihe entbehrlich, es sei denn, die Angaben sind für das Auffinden der Quelle unabdingbar erforderlich. Bezieht sich die Quelle auf einen Band eines mehrbändigen Werkes, ist eine Bandangabe notwendig.

#### **e) Erscheinungsdaten**

Angaben zum Erscheinungsort und zum Erscheinungsjahr sind obligatorisch. Bis zu drei Erscheinungs- bzw. Verlagsorte sind aufzuführen und durch Schrägstriche zu trennen; bei mehr als drei Erscheinungsorten genügt die Angabe des erstgenannten Ortes mit dem Zusatz "u.a." (und andere) bzw. "et al." (et alii, lat. für "und andere").

In den angelsächsischen Ländern ist auch die Angabe des Verlagsnamens üblich. Diese Praxis hat sich in Deutschland bisher noch nicht durchgängig durchgesetzt – folglich haben Sie hier ein Wahlrecht. Sie sollten dabei aber bedenken, dass aufgrund des Konzentrationsprozesses in der Fachverlagsbranche anhand des Verlagsortes keine eindeutige Bestimmung mehr möglich ist. Ich empfehle Ihnen deshalb, ergänzend auch den Namen des Verlages anzugeben; dies ermöglicht im Regelfall auch eine qualitative Beurteilung der Quelle.

Wegen der hohen Informationskraft des Erscheinungsjahres ist bei fehlender Angabe im Original möglichst ein Ersatzjahr anzugeben. Als Fundort kommt z.B. eine Datierung im Vorwort in Betracht. Die Quelle des Ersatzjahres ist dann durch einen Zusatz in Klammern kenntlich zu machen, z.B. " ... Berlin 2017 (Vorwort)".

In den Fällen, in denen das Escheinungsjahr letztlich nicht zu ermitteln ist, ist dies durch den Zusatz "o.J." (ohne Jahresangabe) zu dokumentieren. Gleiches gilt für Quellen ohne Erscheinungsort; Zusatz hier: "o.O." (ohne Ortsangabe).

Bei Fachzeitschriften ist der Erscheinungsort nicht relevant, dafür ist hier regelmäßig der Jahrgang (in englischsprachlichen Zeitschriften Volume) anzugeben. Achten Sie aber unbedingt darauf, dass in jedem Fall neben dem Jahrgang ("Jq." bzw. "Vol.") auch das Jahr genannt wird. Sie sollten vor der Jahreszahl - durch einen Schrägstrich getrennt - auch immer die Heft- oder Bandnummer der Zeitschrift nennen; zwingend ist dieses in den Fällen, in denen die Seiten eines Jahrgangs nicht durchgezählt werden. Fehlen lediglich die Jahrgangsangaben, so muss dies nicht kenntlich gemacht werden.

Im Folgenden werden diese abstrakten Regeln für den Inhalt von Quellenangaben und deren formale Struktur anhand von Beispielen für unterschiedliche Quellentypen konkretisiert. Dabei wird unterstellt, dass die Quellen zuvor in der Arbeit mit Kurzbelegen zitiert wurden.

In diesem Fall stehen die Verfasserinnen-/Verfasserangaben und – durch zwei Leerzeichen getrennt – das Stichwort und Jahr in runden Klammern in der ersten Zeile, die weiteren vollständigen bibliografischen Angaben mit einem Einzug von ca. 1 cm in den weiteren Zeilen. Aus Gründen der Übersichtlichkeit wird bei der folgenden Beschreibung der formalen Struktur auf Angaben zu den Satzzeichen verzichtet; diese können Sie aber leicht den Beispielen entnehmen.

### **8.9.2. Monografien**

#### **Formale Struktur:**

Verfasserin/Verfasser / bei zitierten Quellen: Stichwort, Jahr / Titel / ggf. Band / ggf. Auflage / Ort / Verlag / Jahr.

#### **Beispiele:**

Brealey, Richard A./Myers, Stewart C./Allen, Franklin (Principles, 2016): Principles of Corporate Finance, 12th ed., New York: McGraw-Hill, 2016.

Hull, John C. (Optionen, 2015): Optionen, Futures und andere Derivate, 9., aktualisierte Aufl., Hallbergmoos: Pearson, 2015.

Institut der Wirtschaftsprüfer in Deutschland e.V. [Hrsg.] (WP-Handbuch, 2014): Wirtschaftsprüfer-Handbuch 2014 - Wirtschaftsprüfung, Rechnungslegung, Beratung, Band II, 14. Auflage, Düsseldorf: IdW Verlag, 2013.

Köhler, Kristin (Investor Relations, 2015): Investor Relations in Deutschland, Wiesbaden: Springer Gabler, 2015.

Mondello, Enzo (Portfoliomanagement, 2013): Portfoliomanagement, 2. aktualisierte Aufl., Wiesbaden: Springer Gabler, 2015.

Perridon, Louis/Steiner, Manfred/Rathgeber, Andreas (Finanzwirtschaft, 2017): Finanzwirtschaft der Unternehmung, 17., überarbeitete und erweiterte Aufl., München: Vahlen, 2017.

Schüler, Andreas (Finanzmanagement, 2016): Finanzmanagement mit Excel, 2., komplett überarbeitete und erweiterte Aufl., München: Vahlen, 2016.

Volkart, Rudolf/Wagner, Alexander (Finance, 2014): Corporate Finance, 6., überarbeitete und aktualisierte Aufl., Zürich: Versus, 2014. Eine spezielle Art von Monografien sind Hochschulschriften (Dissertationen, Habilitationsschriften). Wurde die Arbeit in einem Verlag publiziert, gelten die o.g. Regeln mit der Modifikation, dass vor dem Erscheinungsort durch ein Komma getrennt der Zusatz "Diss." (Dissertation) oder "Habil.-Schr." (Habilitationsschrift) zu machen ist.

#### **Beispiel:**

Kern, Jürgen (Forschungsprogramme, 1986):

Bilanzpolitische Forschungsprogramme – Versuch einer Bestandsaufnahme und einer programmatischen Weiterentwicklung auf real- und verhaltenswissenschaftlicher Grundlage, Diss., Frankfurt a.M./Bern/New York: Lang, 1986.

Ansonsten ist, nach dem Zusatz "Diss." oder "Habil.-Schr.", durch ein Komma getrennt anstatt des Erscheinungsortes, des Verlages und des Erscheinungsjahres ggf. der Name der Hochschule, der Hochschulort und das Jahr der Promotion bzw. Habilitation anzugeben.

#### **8.9.3. Beiträge in Sammelwerken**

Grundsätzlich gelten für die Angaben zu Sammelwerken (Bücher mit Beiträgen mehrerer Autorinnen/Autoren, Handwörterbücher, Festschriften, Reader, Tagungsbände u.ä.) die gleichen Regeln wie für Monografien, wobei an die Stelle der Verfasserinnen-/Verfassernamen die Namen der Herausgeberinnen/Herausgeber treten. Im Regelfall beziehen Sie sich aber nicht auf ein Sammelwerk, sondern auf einzelne Beiträge einzelner Autorinnen/Autoren in diesem Werk. Anstatt des Sammelwerks sind dann diese Beiträge in das Literatur- bzw. Quellenverzeichnis aufzunehmen.

#### **Formale Struktur** von Beiträgen in Sammelwerken:

Verfasserin/Verfasser / bei zitierten Quellen: Stichwort, Jahr / Titel des Beitrages / Zusatz "in:" mit Titel des Sammelwerkes / Herausgeberin/Herausgeber / ggf. Band / ggf. Auflage / Ort / Verlag / Jahr / erste und letzte Seite bzw. Spalte des Beitrages im Sammelwerk.

Alternativ können die Angaben über den Titel des Sammelwerkes und die Herausgeberinnen/Herausgeber auch in umgekehrter Reihenfolge gemacht werden.

#### **Beispiel:**

Scholand, Markus/Könen, Doris (Zertifikate, 2014):

Nachhaltige Zertifikate, in: Nachhaltige Geldanlagen, hrsg. von Martin Faust und Stefan Scholz, 2. vollständig überarbeitete Aufl., Frankfurt/Main: Frankfurt School Verlag, 2014, S. 377-399.

#### alternativ:

... in: Faust, Martin/Scholz, Stefan [Hrsg.]: Nachhaltige Geldanlagen, 2 vollständig überarbeitete Aufl., Frankfurt/Main: Frankfurt School Verlag, 2014, S. 377-399.

Für Loseblatt-Sammlungen und die darin enthaltenen Beiträge gelten grundsätzlich die gleichen Regeln. Allerdings ist zu berücksichtigen, dass sich der Inhalt derartiger Werke ständig durch Ergänzungs- bzw. Nachlieferungen verändert. Folglich muss beim Gesamtwerk zusätzlich auch der Stand in Form des Datums

der letzten Ergänzungs- bzw. Nachlieferung und deren Nummer angegeben werden. In logischer Konsequenz ist der Angabe zum Erscheinungsjahr, durch einen Schrägstrich getrennt, das Jahr der letzten Aktualisierung hinzuzufügen.

Der Inhalt von Loseblatt-Sammlungen besteht i.d.R. aus Beiträgen verschiedener Autorinnen/Autoren bzw. Bearbeiterinnen/Bearbeiter, und diese Beiträge können zu unterschiedlichen Zeitpunkten verfasst worden sein. Bei der Aufnahme von einzelnen Beiträgen ins Literatur- bzw. Quellenverzeichnis ist deshalb auch das Datum bzw. der Stand der Bearbeitung zu nennen.

#### **Beispiel:**

Baetge, Jörg u.a. [Hrsg.] (Rechnungslegung, 2015):

Rechnungslegung nach IFRS - Kommentar auf der Grundlage des deutschen Bilanzrechts, Loseblattwerk in 3 Ordnern, 2. Aufl., Stand nach der 27. Ergänzungslieferung: 09/2015, Stuttgart: Schäffer-Poeschel, 2002/2015.

und, bei einem Beitrag daraus:

Wysocki, Klaus von/Harzheim, Thomas (IAS 7, 2015):

IAS 7 Kapitalflussrechnungen (Cash Flow Statements), Stand: 30.09.2011, in: Baetge, Jörg u.a. [Hrsg.]: Rechnungslegung nach IFRS – Kommentar auf der Grundlage des deutschen Bilanzrechts, Loseblattwerk in 3 Ordnern, 2. Aufl., Stand nach der 27. Ergänzungslieferung: 09/2015, Stuttgart: Schäffer-Poeschel, 2002/2015.

#### **8.9.4. Beiträge aus Fachzeitschriften, Magazinen, Zeitungen**

#### **a)** Für **Aufsätze in Fachzeitschriften** gilt folgende **formale Struktur:**

Verfasserin/Verfasser / bei zitierten Quellen: Stichwort, Jahr / Titel des Aufsatzes / Zusatz "in:" mit - i.d.R. abgekürztem - Zeitschriftenname / Jahrgang / Heft- oder Bandnummer / Jahr / erste und letzte Seite des Aufsatzes.

#### **Beispiele:**

Ballwieser, Wolfgang (Shareholder Value, 2009):

Shareholder Value als Element von Corporate Governance, in: zfbf, 61. Jg., 2/2009, S. 93-101.

Durney, Art/Mangen, Claudine (Investments, 2009): Corporate Investments: Learning from Restatements, in: Journal of Accounting Research, Vol. 47, 3/2009, S. 679-720.

Pies, Ingo/Hielscher, Stefan/Beckmann, Markus (Betriebswirtschaftslehre, 2009): Betriebswirtschaftslehre und Unternehmensethik, in: DBW, 69. Jg., 3/2009, S. 317-332.

Sharpe, William F. (Capital, 1964):

Capital Asset Price: A Theory of Market Equilibrium under Conditions of Risk, in: The Journal of Finance, Vol. 19, 3/1964, S. 425-442.

#### **b)** Bei **Beiträgen in Magazinen**

sind grundsätzlich die gleichen Angaben zu machen wie bei Aufsätzen in Fachzeitschriften.

Magazine publizieren im Regelfall aber keinen Jahrgang; ein entsprechender Hinweis ("o.Jg.") ist - analog zu den Fachzeitschriften - nicht erforderlich. Wichtig ist aber, dass bei Beiträgen in Magazinen ausnahmslos die genaue Heft-Nummer und neben dem Jahr ggf. auch das genaue Erscheinungsdatum angegeben wird.

#### **Beispiele:**

- Müller, Leo (Lehman-Lüge, 2009): Die Lehman-Lüge, in: Capital, 08/2009 v. 23.07.-19.08.2009, S. 46-52.
- o.V. (Rente, 2017): Mehr Rente, in: Finanztest, 02/2017, S. 26-34.
- **c)** Analog sind **Berichte und Meldungen in** (Tages-/Wochen-)**Zeitungen** zu dokumentieren:

#### **Beispiele:**

Köhler, Peter (Comeback, 2009): Comeback von Verbriefungen, in: Handelsblatt - Finanzzeitung, Nr. 146 v. 03. August 2009, S. 20.

o.V. (Finanzsystem, 2009): Ein Schritt zu einem stabileren Finanzsystem, in: FAZ, Nr. 176 v. 01. August 2009, S. 19.

Beachten Sie also, dass auch bei Beiträgen aus Zeitungen immer die genauen Seitenangaben erforderlich sind.

#### **8.9.5. Besonderheiten bei Rechtsquellen**

Bei wirtschaftswissenschaftlichen Arbeiten sind in vielen Fällen auch juristische Quellen heranzuziehen, wobei der Umfang und die Komplexität im Einzelfall vom konkreten Thema determiniert werden. Im Bereich der Rechtswissenschaft gibt es eine Reihe von "Spezialliteratur" bzw. "Spezialquellen", für die besondere formale Regeln zu beachten sind.

#### **a) Allgemein zugängliche geltende Gesetze, Verordnungen, Richtlinien, Erlasse und Durchführungsbestimmungen**

sind nicht in das Literatur- bzw. Quellenverzeichnis aufzunehmen. [Zu dieser Kategorie zählen auch internationale Rechnungslegungsvorschriften wie z.B. die International Financial Reporting Standards (IFRS).] Beziehen Sie sich im Textteil Ihrer Arbeit auf eine Rechtsnorm, ist dort gleichwohl ein Quellennachweis zu führen.

Gesetze und vergleichbare amtliche Quellen zitiert man nach Paragrafen bzw. Artikeln, Absätzen, Sätzen, Halbsätzen und Ziffern (Nummern) sowie abschließend mit der (z.T. inoffiziellen) Abkürzung. Dabei sind (mindestens) zwei Schreibweisen möglich und üblich: z. B. § 3 Abs. 2 S. 1 Nr. 2 BörsG oder § 3 II 1 Nr. 2 BörsG. Entscheiden Sie sich und, was besonders wichtig ist: praktizieren Sie die gewählte Schreibweise einheitlich in der gesamten Arbeit. Machen Sie die Angaben grundsätzlich immer im Text und nicht in den Fußnoten.

#### **Beispiele:**

- Eigener Text: Gem. § 6 Abs. 2 S. 1 Nr. 2 BörsG kann die Börsenaufsichtsbehörde den beabsichtigten Erwerb einer bedeutenden Beteiligung untersagen, wenn dadurch die Gefahr einer Beeinträchtigung des Börsenbetriebs besteht.
- oder: Die Börsenaufsichtsbehörde kann den beabsichtigten Erwerb einer bedeutenden Beteiligung untersagen, wenn dadurch die Gefahr einer Beeinträchtigung des Börsenbetriebs besteht (§ 6 Abs. 2 S. 1 Nr. 2 BörsG).

Wenn Sie lediglich auf eine Rechtsnorm verweisen, können die Angaben auch in der Fußnote gemacht werden. Dies gilt auch für internationale Rechnungslegungsnormen, für die jeweils spezielle Schreibweisen üblich sind; z.B. IAS 1.8 (International Accounting Standard 1, paragraph 8), IFRS 7.17 (International Financial Reporting Standard 7, paragraph 17), IFRS Framework.5 (International Financial Reporting Standards, Framework, paragraph 5).

Die Zitierung muss grundsätzlich nach der jeweils (gedruckten oder elektronischen) amtlichen Quelle und nicht nach Sekundärveröffentlichungen wie etwa Gesetzessammlungen erfolgen. Die Erläuterungen mit dem Tag der Ausfertigung und der letzten bzw. verwendeten Fassung erfolgen im Abkürzungsverzeichnis.

#### **Beispiele:**

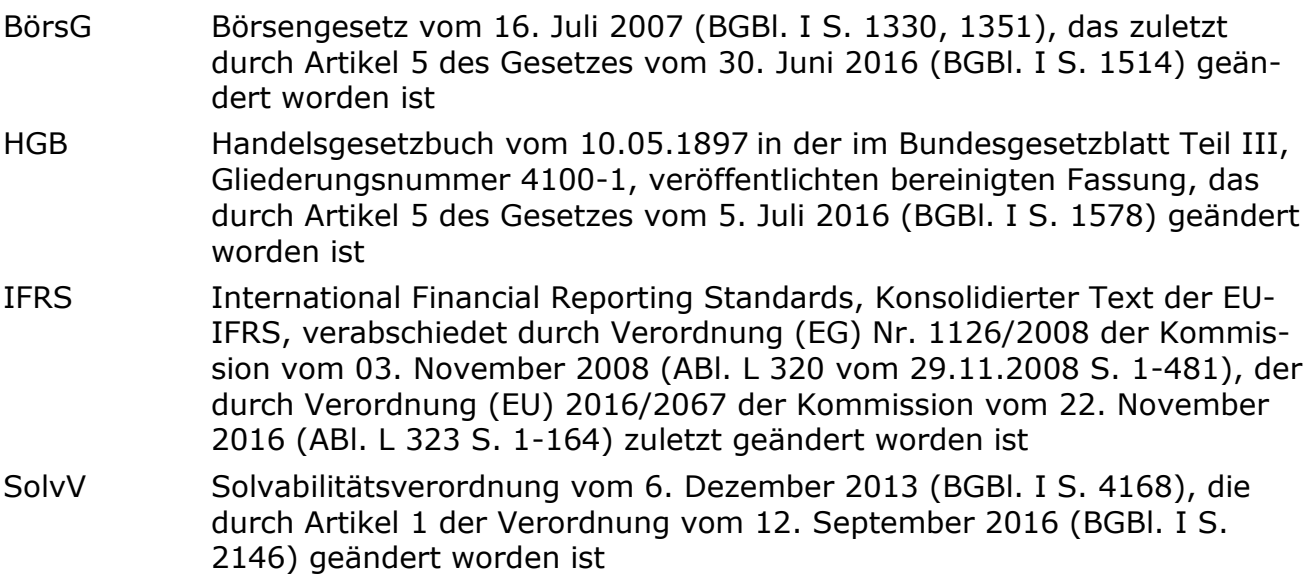

#### **b) Gerichtsentscheidungen**

Die Frage, ob **Gerichtsentscheidungen** (Urteile und Beschlüsse) in das Literatur-/Quellenverzeichnis aufzunehmen sind, wird unterschiedlich beantwortet. In rein juristischen Arbeiten ist dies nicht üblich. Für wirtschaftswissenschaftliche Arbeiten wird teilweise im Anschluss an oder als (letzter) Teil des Literatur- bzw. Quellenverzeichnisses ein Verzeichnis der zitierten Urteile bzw. Rechtsprechung (Urteilsverzeichnis bzw. Rechtsprechungsverzeichnis) empfohlen.

Unabhängig davon sind die von Ihnen im Text - direkt oder indirekt - verarbeiteten Gerichtsentscheidungen dort in den Fußnoten mittels der Technik des Vollbelegs (also unter Angabe der vollständigen Fundstelle) zu zitieren. Dies gilt auch dann, wenn Sie für alle übrigen Zitate die von mir empfohlene Zitiertechnik des Kurzbeleges praktizieren.

**Formale Struktur von Gerichtsentscheidungen** (Urteile, Beschlüsse):

Gerichtsbezeichnung (i.d.R. abgekürzt) / Urteil bzw. Beschluss vom / Datum / Aktenzeichen / Fundstelle(n)

#### **Beispiele:**

- <sup>1</sup> BVerfG, Beschluss vom 23.8.2000, 1 BvR 68/95 u. 1 BvR 147/97 = NJW, 54. Jg., 4/2001, S. 279-281.
- <sup>2</sup> Siehe BFH, Beschluss vom 09.8.2007, V B 96/07, BStBl. II 2007, S. 850.
- <sup>3</sup> BFH, Urteil vom 31.3.2004, I R 70/03, BStBl. II 2004, S. 937 = DB, 57. Jg., 31/2004, S. 1647-1649.

(Zu den Besonderheiten bei Judikaten des EUGH und EUG sowie ausländischer Gerichte wird auf die rechtswissenschaftlichen Empfehlungen verwiesen.)

Hinsichtlich der Aufnahme der zitierten und im Textteil vollständig belegten Gerichtsentscheidungen in das Literatur- bzw. Quellenverzeichnis haben Sie ein Wahlrecht. Ich empfehle Ihnen, die verarbeiteten Gerichtsentscheidungen im Anschluss an die übrigen Quellen unter der Überschrift "Rechtsprechungsverzeichnis" (ohne Gliederungsziffer) nochmals übersichtlich zusammengefasst in dem dann Quellenverzeichnis genannten Verzeichnis aufzuführen. Bei nur wenigen Entscheidungen genügt eine chronologische Reihenfolge; ansonsten kann auch zwischen den einzelnen Gerichten, beginnend mit der höchsten Instanz, differenziert werden. Die Angaben sollten nach den o.g. vollständigen bibliografischen Angaben (in Klammern) auch die Seiten umfassen, auf denen Sie die Urteile im Textteil der Arbeit zitiert haben.

#### **c) Sonstige rechtsspezifische Quellen**

Sämtliche sonstigen rechtsspezifischen Quellen sind zwingend in das Verzeichnis aufzunehmen. Dazu zählen sowohl weitere amtliche Veröffentlichungen wie Verfügungen und Rundschreiben der Bundesanstalt für Finanzdienstleistungsaufsicht (BaFin), Schreiben des Bundesministeriums für Finanzen (BMF-Schreiben), Gesetzesentwürfe etc., als auch sog. "halbamtliche" Veröffentlichungen wie Börsenordnungen einzelner Wertpapierbörsen, Verlautbarungen des Instituts der Wirtschaftsprüfer in Deutschland e.V. (IdW) u.ä.

#### **Beispiele:**

Bundesanstalt für Finanzdienstleistungsaufsicht (BaFin) (Zinsänderungsrisiken, 2011): Zinsänderungsrisiken im Anlagebuch; Ermittlung der Auswirkungen einer plötzlichen und unerwarteten Zinsänderung, Rundschreiben 11/2011 (BA).

Bundesministerium der Finanzen (BMF) (Organschaft, 2007):

Tatsächliche Durchführung des Gewinnabführungsvertrags bei der Organschaft (§ 14 KStG) – Verzinsung des Anspruchs auf Verlustübernahme nach § 302 AktG, BMF-Schreiben vom 15.10.2007, IV B 7 – S 2770/0, BStBl. I 2007, S. 765 = DB, 60. Jg., 43/2007, S. 2344.

Deutsche Bundesregierung (RegE AIFM-UmsG, 2013):

Regierungsentwurf eines Gesetzes zur Umsetzung der Richtlinie 2011/61/EU über die Verwalter alternativer Investmentfonds (AIFM-Umsetzungsgesetz - AIFM-UmsG), BT-Drs. 17/12294 v. 06.02.2013.

Frankfurter Wertpapierbörse (FWB) (Börsenordnung, 2016): Börsenordnung für die Frankfurter Wertpapierbörse (FWB01), Stand: 18.03.2016. Institut der Wirtschaftsprüfer in Deutschland e.V. (IDW) (Grundsätze, 2008): IDW Standard: Grundsätze zur Durchführung von Unternehmensbewertungen (IDW S 1 i.d.F. 2008), in: IDW Fachnachrichten, 07/2008, S. 271-292 = Düsseldorf: IDW-Verlag, 2008.

#### **d) Gesetzeskommentare und kommentierende Gesetzessammlungen**

Für Gesetzeskommentare und kommentierende Gesetzessammlungen gelten grundsätzlich die gleichen Regeln wie für Sammelwerke und die darin enthaltenen Beiträge (siehe 8.9.3. Beiträge in Sammelwerken, S. 27 f.). Aufgrund der Tatsache, dass die Autorinnen/Autoren der einzelnen Kommentierungen hier Bearbeiterinnen/Bearbeiter genannt und neben der Seitenzahl im Regelfall auch Randnummerierungen angegeben werden, ist die Zitierweise anzupassen.

Beim Quellennachweis im Textteil wird die Seitenzahl durch die Randnummerierung, für die allerdings neben der Bezeichnung Randnummer (Rn.) auch andere Varianten wie z.B. Randziffer (Rz.), Textziffer (Tz.), Anmerkung (Anm.) u.ä. üblich sind, ersetzt. Übernehmen Sie die jeweils gewählte Bezeichnung oder verwenden Sie stets dieselbe Variante (z.B. "Rn."). Wichtig ist, dass Sie zusätzlich auch die entsprechenden Paragrafen bzw. Abschnitte angeben, auf die sich die Randnummerierung bezieht.

#### **Beispiel:**

Baumbach, Adolf/Hopt, Klaus J. (HGB, 2012):

Handelsgesetzbuch, Kommentar, 35., neubearbeitete Aufl., München: Beck, 2012.

und, bei einem Beitrag daraus:

Merkt, Hanno [Bearb.] (§ 264 AktG, 2012):

§ 264 HGB, in: Baumbach, Adolf/Hopt, Klaus J.: Handelsgesetzbuch, Kommentar, 35., neubearbeitete Aufl., München: Beck, 2012.

Sind in einem Kommentar die Bearbeiterinnen/Bearbeiter der einzelnen Kommentierungen nicht erkennbar, dann ist lediglich das Sammelwerk zu zitieren.

#### **8.9.6. Auskünfte einschließlich Interviews**

Auch bei Informationen, die Sie schriftlich, digital via E-Mail oder mündlich im Rahmen eines persönlichen Gesprächs, Telefonats oder Interviews erhalten und verarbeitet haben, muss die Nachprüfbarkeit sichergestellt sein. Im Quellenverzeichnis sind aufzuführen: der Name der Auskunftsperson, deren Position und die Institution sowie die Kontaktadresse, die Art des Kontaktes (z.B. persönliches Gespräch, Interview, Telefonat, E-Mail), das Thema sowie das Datum.

Bei schriftlichen Auskünften sind die entsprechenden Dokumente in den Anhang aufzunehmen. Über mündliche Auskünfte ist im Anhang ein Protokoll beizufügen, in dem der Inhalt des persönlichen Gesprächs, Telefonats oder Interviews zumindest in Stichworten festgehalten ist.

#### **Beispiel:**

Cyran, John (Interview, 2017):

Vorsitzender des Vorstands der Deutsche Bank AG, Theodor-Heuss-Allee 70, 60486 Frankfurt am Main, persönliches Interview zur Regulierung der Finanzmärkte am 17.03.2017. (Siehe Anhang A .. , S. .. )

### **8.9.7. Elektronische Quellen: Das Internet**

Das Internet ist als (aktuelle) Informationsquelle und Kommunikationsinstrument unverzichtbar. Sämtliche Informationen, die Sie dem World Wide Web (WWW) entnommen und in Ihrer Arbeit verarbeitet haben, sind nach den o.g. Regeln für die einzelnen Quellentypen zu zitieren. Folglich sind auch die entsprechenden, auf elektronischem Wege veröffentlichten Materialien in das Literatur-/Quellenverzeichnis aufzunehmen.

Stehen die von Ihnen zitierten Quellen auch in Printform zur Verfügung, dann ist grundsätzlich die gedruckte Fassung und nur in Ausnahmefällen die digitale Online-Version zu zitieren und im Literatur-/Quellenverzeichnis zu bibliografieren. Eine solcher Ausnahmefall liegt vor, wenn die Print-Version und die digitale Version nicht voneinander abweichen. Diese Bedingung ist gegeben, wenn z.B. Bücher in Form von E-Books und Beiträge in Fachzeitschriften zusätzlich digital veröffentlicht wurden. Die Unterscheidung Print vs. Online ist hier nicht erforderlich. Derartige Quellen können standardmäßig wie die Print-Version bibliografiert werden; optional ist ein Hinweis auf die Online-Verfügbarkeit möglich.

Informationen und Dokumente stehen auf den Servern im Regelfall nur zeitlich begrenzt zur Verfügung, werden regelmäßig aktualisiert, können jederzeit verändert und entfernt werden oder sind aufgrund einer Adressenänderung nicht mehr zugänglich. Angesichts der Flüchtigkeit der virtuellen Welt besteht die Gefahr, dass ein Quellennachweis ins Leere geht. Die Einhaltung des Grundsatzes der Nachprüfbarkeit ist deshalb mit nicht unerheblichen Schwierigkeiten verbunden. Vor diesem Hintergrund ist folgendes zu beachten:

Bei Online-Quellen ist es erforderlich, dass neben den "üblichen" Angaben wie Verfasserin/Verfasser und Titel des Beitrages bzw. Artikels ggf. auch der Stand bzw. das letzte Aktualisierungsdatum und unbedingt die vollständige Adresse der jeweiligen Website (Uniform Resource Locator, URL) sowie das konkrete Zugriffsbzw. Abfragedatum anzugeben sind.

Im Hinblick auf die eindeutige Identifikation sind nach dem Kriterium der Vollständigkeit folgende **Angaben** mit folgender **formalen Struktur** zu machen:

Verfasserin/Verfasser / bei zitierten Quellen: Stichwort, Jahr / Titel des Beitrages bzw. Artikels / ggf. Datum der Veröffentlichung, Stand bzw. Datum der letzten Aktualisierung / "URL:" mit anschließender vollständiger Internetadresse, die durch (eckige oder runde) Klammerzeichen "[...]" abgegrenzt wird / Zugriffsbzw. Abfragedatum.

#### **Beispiele:**

Ernst & Young (IDW PS 980, 2014):

Der IDW PS 980. Standard zur Prüfung von Compliance-Management-Systemen, 2014, URL: [http://www.ey.com/Publication/vwLUAssets/EY\_Flyer\_zu\_IDW\_PS\_ 980/\$FILE/EY%20Flyer\_IDW%20PS%20980.pdf] 15.03.2017.

KfW Bankengruppe (Mittelstandspanel, 2016):

KfW-Mittelstandspanel 2016, URL: [https://www.kfw.de/KfW-Konzern/Newsroom/ Aktuelles/News/News-Details\_382080.html] 15.03.2017.

Der teilweise vor dem "URL"-Vermerk empfohlene Zusatz "online unter" u.ä. hat keinen zusätzlichen Informationsgehalt und ist meines Erachtens entbehrlich.

Fehlen persönliche Verfasserinnen-/Verfasserangaben, tritt an deren Stelle der Name der Herausgeberin/des Herausgebers, der im Impressum jeder (seriösen) Website verzeichnet ist. Bitte beachten Sie auch die Zitationshinweise auf den Websites, wie sie z.B. von den Betreibern von Datenbanken in ihren Nutzungsbedingungen angegeben werden.

Um die Nachprüfbarkeit sicherzustellen, müssen Sie sämtliche Beiträge in einem "Archiv" ablegen. Dafür können Sie die Printform wählen, indem Sie die zitierten Internetseiten bzw. Materialien ausdrucken. Alternativ können Sie die Quellen auch elektronisch speichern. Die ausgedruckte Version oder eine entsprechende CD-ROM/DVD können den Gutachterinnen/Gutachtern dann zur Verfügung gestellt werden.

Durch die sorgfältige Archivierung von digitalen Online-Materialen kann man im Regelfall auch das Problem des präzisen Quellennachweises eines Zitats in den Fußnoten des Textteils lösen (siehe auch 7.3. Zitiertechnik, S. 12-14). Sofern es sich nicht um eine Datei im PDF-Format handelt, ähnelt eine Website nämlich einer Schriftrolle, die im Einzelfall sehr lang sein kann. Obwohl, wie im Regelfall, dort Seiten-, Absatz- oder Abschnittsangaben fehlen, ist die Überprüfbarkeit sicherzustellen.

Haben Sie sich für ein "Archiv" in Printform entschieden, wird der Ausdruck automatisch mit Seitenzahlen versehen, mittels derer der Zitatvermerk in der Fußnote zu präzisieren ist. Im Quellenverzeichnis sollte nach der Adresse, wie in den folgenden Beispielen, mit einem Leertastenabstand der gesamte Seitenumfang des Ausdrucks der entsprechenden Internetseite in runden Klammern genannt werden. (In den beiden Beispielen auf S. 33 ist dies nicht erforderlich, weil es sich dabei um mit Seitenangaben versehene PDF-Dateien handelt.)

#### **Beispiele:**

Deutsche Börse Group (Marktplatz, 2013):

Deutsche Börse startet Marktplatz für den Handel mit ausgelagerten Speicher- und Rechenkapazitäten, 02. Juli 2013, URL: [http://deutsche-boerse.com/dbg/dispa tch/de/notescontent/dbg\_nav/press/10\_Latest\_Press\_Releases/10\_All/INTEGRATE /mr\_pressreleases?notesDoc=8225A6D919EAC93DC1257B9C002C302C&newstitle =deutscheboersestartetmarktplat&location=press] (1 S.), 19.08.2013.

PricewaterhouseCoopers (Fehler, 2013):

Fehler im Finanzierungsmodell verursachen Millionenschäden, URL: [http://www. pwc.de/de/finanzierung/fehler-im-finanzierungsmodell-verursachen-millionensch aeden.jhtml] (2 S.), 19.08.2013.

Sofern Sie ein elektronisches "Archiv" anlegen und dann die Online-Quellen auf einer CD-ROM/DVD zur Verfügung stellen, können die Zitate über die Suchfunktion schnell gefunden werden. Folglich ist sowohl im Zitatvermerk als auch im Quellenverzeichnis eine präzise Seitenangabe verzichtbar.

Vollständige Internetadressen sind oft sehr lang und können i.d.R. nicht auf einer Druckzeile untergebracht werden. Aus optischen Gründen sind unbedingt (manuelle) Trennungen vorzunehmen, wobei die exakte Kennzeichnung gewahrt sein muss. Achten Sie sorgfältig darauf, dass keine Trennzeichen aus dem Textverarbeitungsprogramm einfließen, und dass Sie keine zusätzlichen Zeichen eingeben.

Bitte trennen Sie an geeigneten, weil eindeutigen Stellen. Falls Sie mit dem Textverarbeitungsprogramm Microsoft Word arbeiten, wird die Internetadresse automatisch in einen Link umgewandelt, d.h. sie wird blau und unterstrichen angezeigt. Diese Formatierung ist rückgängig zu machen.

Zur Sicherstellung des Grundsatzes der Nachprüfbarkeit durch eindeutige Identifikation digitaler Informationen und Inhalte werden in zunehmendem Maße sog. "Persistent Identifier" vergeben. Es handelt sich dabei um dauerhafte Links, die den digitalen Veröffentlichungen fest und standortunabhängig zugewiesen werden. Beispiele für Persistent Identifier sind DOIs (Digital Objekt Identifier) und URNs (Uniform Resource Name).

Ist einer digitalen Quelle ein derartiger Persistent Identifier zugeordnet, ist dieser anzugeben. Der Persistent Identifier ersetzt die Angabe der URL. Folglich kann man auf die Online-Fundstelle bzw. Internetadresse und, wegen der dauerhaften Gültigkeit, auch auf das Abrufdatum verzichten.

Sind die digitalen Quellen nicht frei zugänglich und haben Sie den Zugang über eine z.B. von Ihrer Hochschule lizensierte Datenbank hergestellt, dann sollten auch der Name der Bibliothek oder Datenbank und das Zugriffsdatum bibliografiert werden.

#### **Beispiel:**

Drukarczyk, Jochen/Schüler, Andreas (Unternehmensbewertung, 2015):

Unternehmensbewertung [E-Book], 7. Aufl., München: Vahlen, 2015, verfügbar über: Website der Hochschulbibliothek der HTW Berlin, URL [http://bibliothek.htwbelin.de/], 15.03.2017, DOI: 10.15358/9783800647781.

Social Media-Einträge eignen sich in den von mir vertretenen Fachgebieten im Regelfall nicht für die wissenschaftliche Untermauerung von Aussagen und Behauptungen. Insofern wird hier auf Ausführungen zu den bibliografischen Regeln für derartige Beiträge und Kommentare verzichtet.

Dies gilt auch für audiovisuelle Medien wie Filme, Fernsehsendungen und Hörfunkbeiträge.

Neben dem World Wide Web ist auch der E-Maildienst eine wichtige Informationsquelle des Internets. Für Informationen, die Sie in dieser Form erhalten und verarbeitet haben, gelten die allgemeinen Zitierregeln im Text und die Nachweispflicht im Quellenverzeichnis (siehe auch 8.9.6. Auskünfte einschließlich Interviews, S. 32).

## **8.10. Eidesstattliche Erklärung**

Nach den Bestimmungen der jeweiligen Studien- und Prüfungsordnung muss Abschlussarbeiten bei der Abgabe eine rechtlich verbindliche Zusicherung in Form einer besonderen Erklärung beigefügt werden, mit der die Studierende/der Studierende – oft an Eides Statt – schriftlich versichert, dass er/sie die Arbeit selbstständig verfasst, keine anderen als die angegebenen Quellen und Hilfsmittel benutzt und die Übernahme fremden Gedankengutes durch Zitate eindeutig kenntlich gemacht hat.

Ist der Wortlaut der Erklärung im Einzelfall nicht von der Prüfungsverwaltung vorgeschrieben, können Sie die in Anlage A4 (S. 43) enthaltenen Mustertexte verwenden, wobei zwischen Einzelarbeiten und Gruppenarbeiten differenziert wird.

Die Mustertexte haben den Wortlaut einer Eidesstattlichen Erklärung. Teilweise wird auch eine Ehrenwörtliche Erklärung verlangt, die dann wie folgt beginnt: "Ich versichere hiermit, dass ich … ."

Die Eidesstattliche Erklärung ist auf einem separaten Blatt auf der letzten Seite der Arbeit zu platzieren. Allerdings zählt die Erklärung selbst nicht zu den Bestandteilen einer wissenschaftlichen Arbeit. Folglich darf das Blatt nicht in die Seitenzählung einbezogen und die Erklärung nicht in das Inhaltsverzeichnis aufgenommen werden.

Die Eidesstattliche Erklärung ist von Ihnen handschriftlich mit Ort und Datum zu versehen und in jeder der einzureichenden Ausfertigungen der Arbeit (Printform) eigenhändig mit Vor- und Zunamen zu unterzeichnen.

Bedenken Sie, dass die Abgabe einer Eidesstattlichen Erklärung rechtsverbindlich und keine reine Formsache ist. Deren Bruch, wie etwa die Inanspruchnahme eines "Ghostwriters" oder Verstöße gegen die Zitiervorschriften, kann erhebliche rechtliche Konsequenzen nach sich ziehen.

Die Unterstützung durch die Betreuerin/den Betreuer an der Hochschule fällt grundsätzlich nicht unter die Eidesstattliche Erklärung. Dies gilt auch für eine unternehmensseitige Betreuung, wenn Sie ein Thema in Kooperation mit einem Unternehmen bearbeitet haben. Und auch gegen ein Lektorat der von Ihnen fertiggestellten Arbeit durch Dritte ist grundsätzlich nichts einzuwenden.

#### **9. Besonderheiten empirischer Arbeiten**

In den anwendungsorientierten wissenschaftlichen Disziplinen ist auch die empirische Forschung, die durch eine systematische Erhebung, Auswertung und Interpretation von Informationen bzw. Daten über reale Sachverhalte und Phänomene charakterisiert ist, fest etabliert. Dies gilt sowohl für den Entdeckungszusammenhang theoretischer Erkenntnisse als auch für deren Begründungszusammenhang. In der Betriebswirtschaftslehre im Allgemeinen und in dem von mir vertretenen speziellen Fachgebiet der Finance im Besonderen hat sich die empirische Forschung (empirische Finance, empirische Kapitalmarktforschung) zu einer eigenständigen Forschungsdisziplin entwickelt.

Wollen Sie im Rahmen Ihrer Abschlussarbeit auch empirisch arbeiten, sollten Sie neben fundierten theoretischen Kenntnissen über das jeweilige Themenfeld auch einen Überblick über die empirischen Forschungs- und Datenerhebungsmethoden haben und diese themenspezifisch anwenden können. In der empirischen Wirtschafts- und Sozialforschung kommen sowohl quantitative als auch qualitative Verfahren zum Einsatz, wobei auf dem Gebiet der Finance quantitative Instrumente dominieren. Als Erhebungsform sind neben der Beobachtung auch die Befragung, das Experiment und die Inhaltsanalyse geeignet.

Die spezielle Welt der Finance bietet für empirisches Arbeiten ein weites Feld:

• Kalibrierung theoretischer Modelle

Wer theoretisches Wissen, das vor allem in Form von mathematischen Modelle vorliegt, in der Praxis anwenden möchte, muss diese im Regelfall kalibrieren, d.h. gewisse Parameter der konkreten Einsatzsituation anpassen. Denken Sie z.B. an das Capital Asset Pricing–Model (CAPM) zur Bestimmung der risikoadäquaten Kapitalkosten, die Black-Scholes-Formel zur Optionsbewertung oder die Moderne Portfoliotheorie. Für die realitätsnahe Schätzung des risikolosen Basiszinssatzes, der Markt-Risikoprämie, der Volatilität eines Aktienindexes etc. ist es zweckmäßig, auf empirische historische Zeitreihen zurückzugreifen und diese mittels quantitativer statistischer Verfahren zu analysieren bzw. im Rahmen von ökonometrischen Methoden zu verarbeiten.

Prüfung theoretischer Modelle

Theoretische Modelle, zu denen neben mathematischen auch verbale Modelle (z.B. Faustregeln, Investment- bzw. Anlagestile etc.) zählen, sind zur Lösung praktischer Probleme umso besser geeignet, je höher die Isomorphie zur realen Welt ist. Empirische Tests ermöglichen die Prüfung und Beurteilung der Realitätsnähe und damit der Leistungsfähigkeit der Modelle. Positive empirische Befunde verankern das theoretische Wissen in der Realität.

 Weiterentwicklung des theoretischen Wissens Negative empirische Befunde verbessern das Wissen über einen Gegenstandsbereich, weil die getesteten theoretischen Modelle verworfen, revidiert oder ausgebaut werden können. So wurden z.B. bei empirischen Tests der Kapitalmarkteffizienz-Hypothese zahlreiche sog. "Marktanomalien" festgestellt. Diese bildeten u.a. den Ansatzpunkt für einen neuen Zweig der kapitalmarkttheoretischen Forschung: die Behavioral Finance. Damit hat sich die finanzwirtschaftliche Forschung für verhaltenswissenschaftliches Erklärungsansätze und Forschungsmethoden geöffnet.

Theoretisches und empirisches Arbeiten ist inhaltlich eng verbunden. Empirische Untersuchungen müssen zwangsläufig theoriegeleitet sein. Daraus folgt, dass auch empirisch angelegte Abschlussarbeiten als "Einstieg" immer einen theoretischen bzw. abstrakten Grundlagenteil haben müssen. Hier ist der theoretische Bezug des Themas herzustellen und ein Überblick über den in der Literatur dokumentierten aktuellen Erkenntnisstand zu geben. Auf dieser Basis ist die durch das Thema implizierte allgemeine Aufgaben-, Frage- bzw. Problemstellung der Arbeit mittels Formulierung von Hypothesen als die empirisch zu überprüfenden Aussagen zu präzisieren. Während die allgemeine Aufgaben-, Frage- bzw. Problemstellung im einführenden (ersten) Kapitel anzusiedeln ist, sind die empirisch zu überprüfenden Hypothesen grundsätzlich am Ende des Grundlagenteils (im Regelfall das erste Kapitel des Hauptteils) zu explizieren.

Wenn man aussagekräftige Ergebnisse erzielen möchte, müssen empirische Erhebungen und Studien sorgfältig geplant, die Erhebung der empirischen Daten statistisch korrekt durchgeführt und ausgewertet sowie die erhobenen statistischen Daten problemstellungsadäquat präsentiert und interpretiert werden.

Im weiteren Verlauf des Hauptteils ist zunächst die Konzeption, Methodik bzw. das Forschungsdesign der empirischen Untersuchung im Detail zu erläutern. Es folgt die Präsentation der empirischen Befunde bzw. der Ergebnisse, die anschließend zu diskutieren sind. Die Trennung zwischen der Darstellung der empirischen Ergebnisse und deren strikt themenbezogenen Interpretation sollte konsequent eingehalten werden. Vor allem bei der Diskussion können Sie zeigen, dass Sie die Materie inhaltlich durchdrungen haben.

Im Einzelnen weisen empirische Arbeiten folgende Besonderheiten auf:

- (Allgemeine) Beschreibung der Aufgaben-, Frage- bzw. Problemstellung der empirischen Untersuchung,
- Formulierung von Hypothesen (Arbeits-, Forschungs- und statistische Hypothesen),
- Beschreibung der empirischen Methodik (Informationsquellen, Grundgesamtheit und Stichprobe, Mess- und Analyseinstrumente einschl. der Erhebungsform etc.),
- Darstellung und Analyse der empirischen Befunde,
- Diskussion, Interpretation und Beurteilung der Resultate (Erkenntnisgewinn, Bestätigung oder Verwerfung der Hypothesen, Konsequenzen für praktisches Handeln, offene Fragen, Ansätze für weitere Forschungsaktivitäten etc.).

Die empirischen Daten müssen Sie entweder selbst erheben, z.B. mittels eines Fragebogens. Oder Sie arbeiten mit bereits vorliegenden Daten, wie sie z.B. für Zwecke der Kapitalmarktforschung von diversen Börsendiensten und zahlreichen Informationsprovidern zur Verfügung gestellt werden.

Für die Aufbereitung, statistische Bearbeitung und Auswertung sowie grafische Darstellung empirischer Daten stehen heute diverse leistungsfähige Software-Produkte (z.B. Microsoft Excel und IBM SPSS) zur Verfügung.

#### **10. Last but not least**

Die Abschlussarbeit muss fest gebunden und mit einem Umschlag aus Karton versehen sein. Spiralbindungen garantieren keine Vollständigkeit und sind deshalb nicht zulässig. Am Fachbereich 3│Wirtschafts- und Rechtswissenschaften der HTW Berlin gilt, dass mit drei Ausfertigungen der Arbeit in gebundener Printform auch eine CD-ROM/DVD mit dem Inhalt der gesamten Arbeit (als Word-Datei) bei der Fachbereichsverwaltung einzureichen ist.

Ich hoffe, dass Ihnen diese Anleitung eine Orientierungshilfe bei der Bewältigung der vor Ihnen liegenden Aufgabe ist. Die bisherigen Erfahrungen haben gezeigt, dass Sie durch eine gründliche Lektüre auf die meisten Ihrer Fragen eine Antwort finden werden. Allerdings haben Sie durchaus auch Spielräume. Dann ist besonders wichtig, dass Sie sich für eine Variante entscheiden und diese Variante dann in der gesamten Arbeit konsequent einheitlich anwenden.

Selbstverständlich wird von Ihnen inhaltlich keine nobelpreiswürdige Leistung oder das Niveau einer Dissertation erwartet. Der Qualitätsstandard orientiert sich vielmehr an einem Anspruch, der sich aus der Verleihung eines akademischen Grades an einer staatlichen Hochschule ableitet. Dabei ist auch die zur Verfügung stehende Bearbeitungszeit zu berücksichtigen. Folglich ist das Anspruchsniveau an eine Masterarbeit höher als an eine Bachelorarbeit.

Was auf jeden Fall stimmen sollte, ist die Form. Bauen Sie dafür ein ausreichendes Zeitpolster in Ihre Terminplanung ein. Legen Sie Ihr besonderes Augenmerk auch auf sprachliche Aspekte, die Grammatik, die Interpunktion und die Formatierung. Dabei gilt der Grundsatz, dass ein den Formvorschriften entsprechendes Layout sich im Regelfall positiv, aber niemals negativ in der Beurteilung Ihrer Abschlussarbeit niederschlagen wird.

Ich wünsche Ihnen viel Erfolg!

## **Anhang**

**A1 Titelblatt einer Bachelorarbeit**

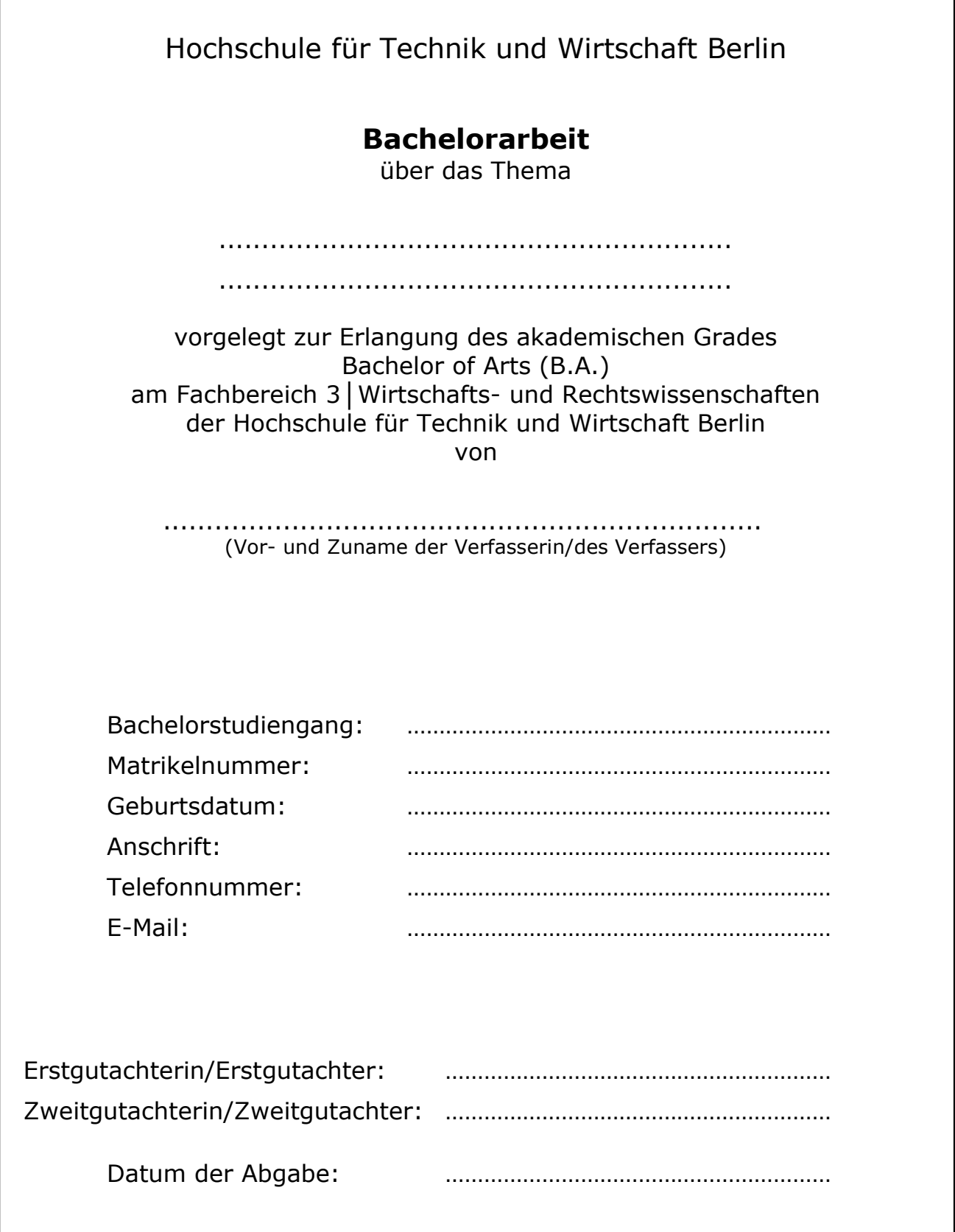

## **A2 Titelblatt einer Masterarbeit**

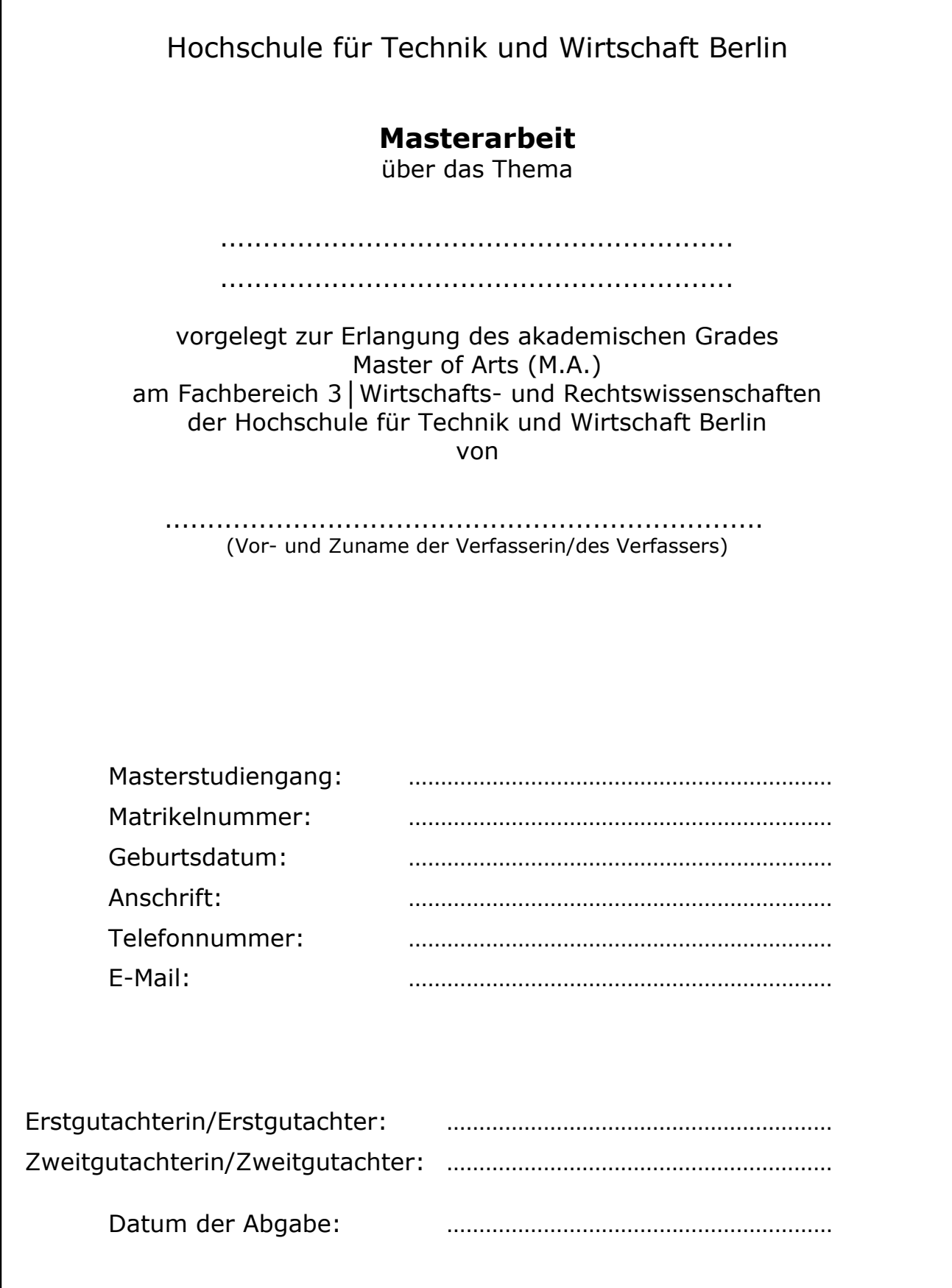

## **A3 Beispiel eines Inhaltsverzeichnisses einschließlich Gliederung**

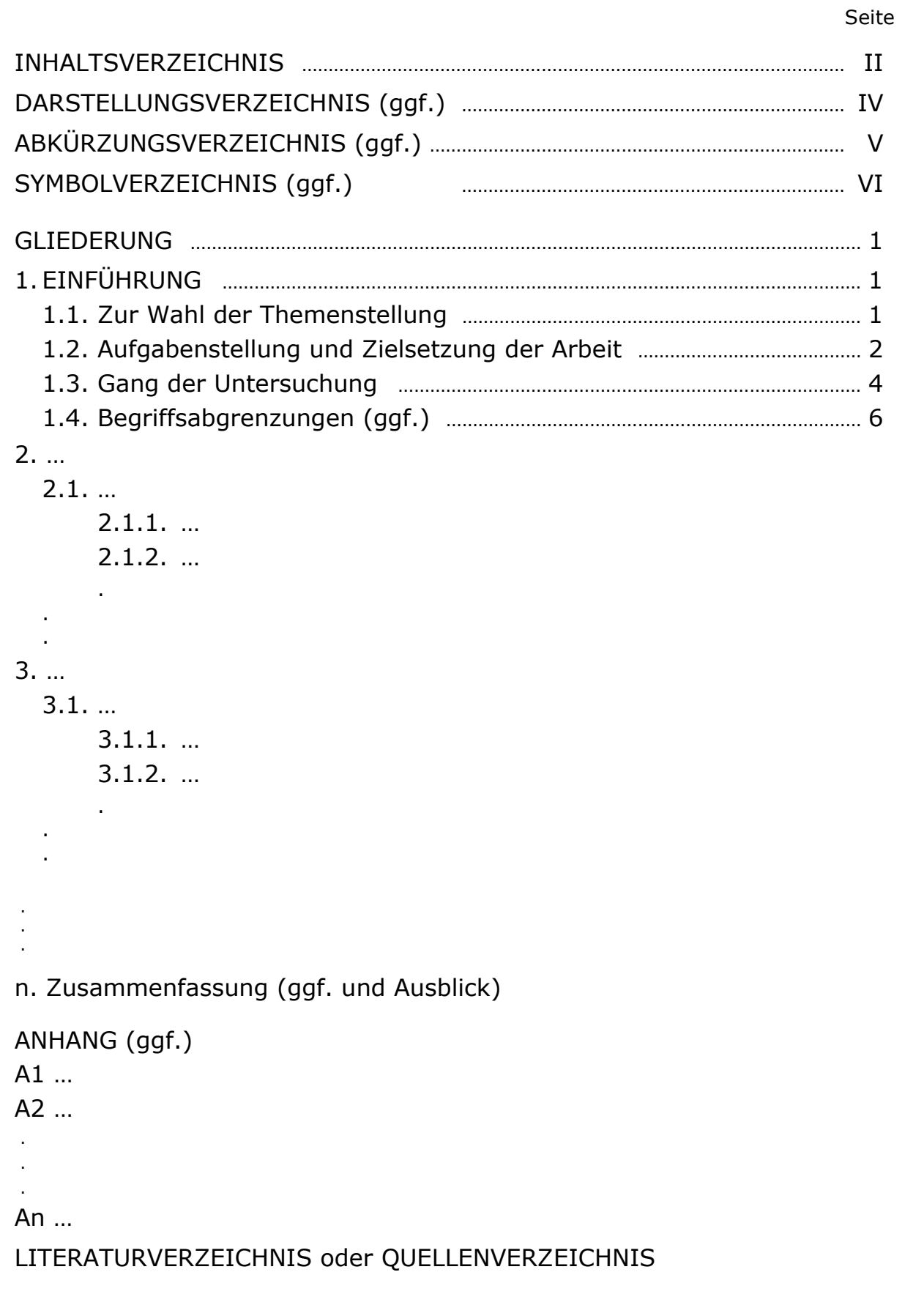

#### **A4 Mustertexte für die Eidesstattliche Erklärung**

#### **a) Mustertext für eine Einzelarbeit:**

## **Eidesstattliche Erklärung**

Ich erkläre hiermit an Eides statt, dass ich die vorliegende Bachelorarbeit/ Masterarbeit selbstständig und ohne fremde Hilfe verfasst, keine anderen als die angegebenen Quellen und Hilfsmittel benutzt, sowie alle wörtlich oder sinngemäß aus fremden Quellen übernommenen Texte, Darstellungen, Gedanken und Ideen als solche kenntlich gemacht habe.

Die Arbeit wurde bisher weder im Ausland noch im Inland in gleicher oder ähnlicher Form einer anderen Prüfungsbehörde vorgelegt und weder in Printform noch in elektronischer Form veröffentlicht.

Ich bin mir bewusst, dass eine falsche Erklärung rechtliche Folgen haben wird.

.................................. ........................................ (Ort, Datum) (Unterschrift)

#### **b) Mustertext für eine Gruppenarbeit:**

## **Eidesstattliche Erklärung**

Ich erkläre hiermit an Eides statt, dass ich meinen Beitrag in der vorliegenden Bachelorarbeit/Masterarbeit (Kapitel … ) selbstständig und ohne fremde Hilfe verfasst, keine anderen als die angegebenen Quellen und Hilfsmittel benutzt, sowie alle wörtlich oder sinngemäß aus fremden Quellen übernommenen Texte, Darstellungen, Gedanken und Ideen als solche kenntlich gemacht habe. Dies gilt auch für die von den auf dem Titelblatt der Arbeit genannten Autorinnen/Autoren gemeinsam verfassten Teile (Kapitel … ).

Die Arbeit wurde bisher weder im Ausland noch im Inland in gleicher oder ähnlicher Form einer anderen Prüfungsbehörde vorgelegt und weder in Printform noch in elektronischer Form veröffentlicht.

Ich bin mir bewusst, dass eine falsche Erklärung rechtliche Folgen haben wird.

.................................. ........................................ (Ort, Datum) (Unterschrift)